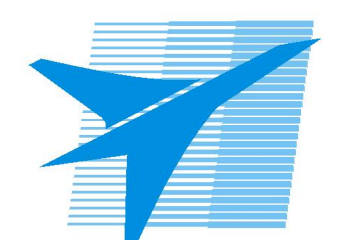

Министерство образования Иркутской области Государственное бюджетное профессиональное образовательное учреждение Иркутской области «Иркутский авиационный техникум»

> УТВЕРЖДАЮ Директор ГБПОУИО «ИАТ»  $\omega_{\text{max}}$  ( $\text{Mry}$ бовский А.Н. «30» мая 2024 г.

# **ФОНД ОЦЕНОЧНЫХ СРЕДСТВ ПО ДИСЦИПЛИНЕ**

# ОП.02 Архитектура аппаратных средств

специальности

09.02.07 Информационные системы и программирование

Иркутск, 2024

Рассмотрена цикловой комиссией ИСП-ИС протокол № 11 от 22.05.2024 г.

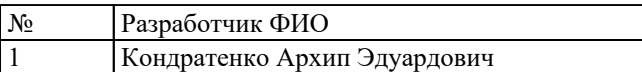

# **1. ОБЩИЕ ПОЛОЖЕНИЯ**

### **1.1. Область применения фонда оценочных средств (ФОС)**

ФОС по дисциплине является частью программы подготовки специалистов среднего звена по специальности 09.02.07 Информационные системы и программирование

### **1.2. Место дисциплины в структуре ППССЗ:**

ОП.00 Общепрофессиональный цикл.

### **1.3. Цели и задачи дисциплины – требования к результатам освоения дисциплины**

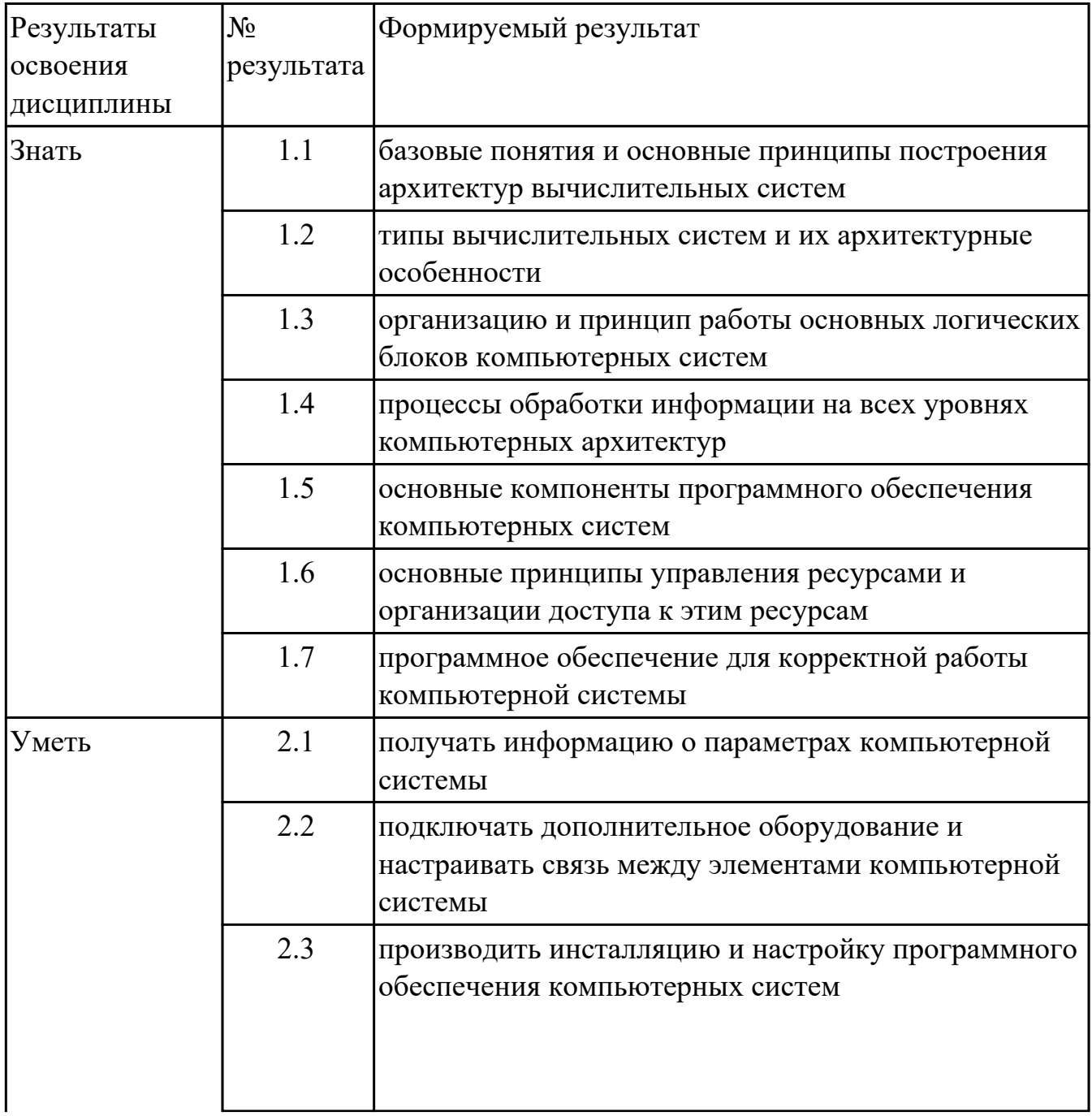

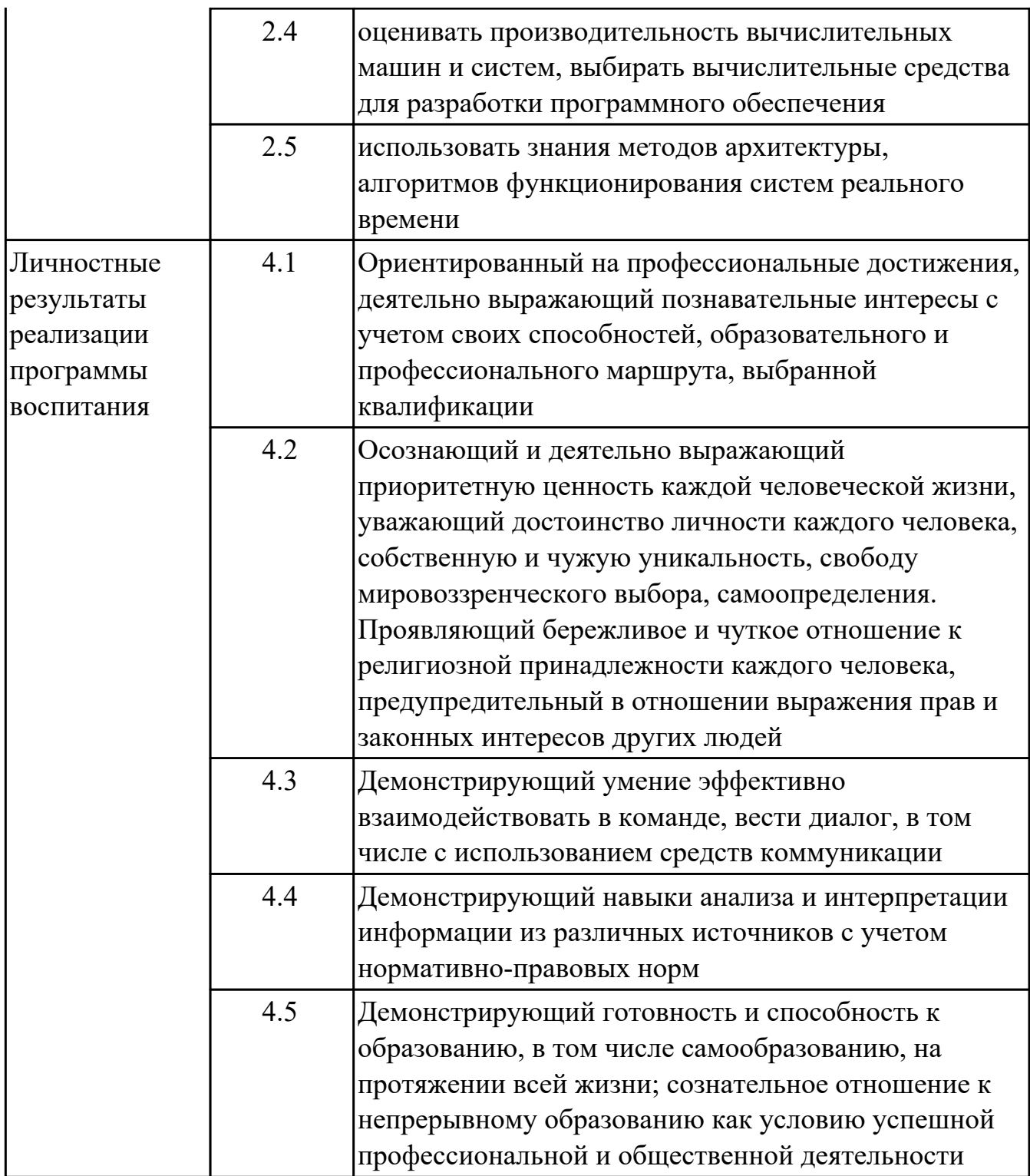

## **1.4. Формируемые компетенции:**

ОК.1 Выбирать способы решения задач профессиональной деятельности применительно к различным контекстам

ОК.2 Использовать современные средства поиска, анализа и интерпретации информации, и информационные технологии для выполнения задач профессиональной деятельности

ОК.4 Эффективно взаимодействовать и работать в коллективе и команде

ОК.5 Осуществлять устную и письменную коммуникацию на государственном языке Российской Федерации с учетом особенностей социального и культурного контекста

ОК.9 Пользоваться профессиональной документацией на государственном и иностранном языках

ПК.5.2 Разрабатывать проектную документацию на разработку информационной системы в соответствии с требованиями заказчика

ПК.5.3 Разрабатывать подсистемы безопасности информационной системы в соответствии с техническим заданием

ПК.5.6 Разрабатывать техническую документацию на эксплуатацию информационной системы

ПК.5.7 Производить оценку информационной системы для выявления возможности ее модернизации

ПК.6.1 Разрабатывать техническое задание на сопровождение информационной системы

ПК.6.4 Оценивать качество и надежность функционирования информационной системы в соответствии с критериями технического задания

ПК.6.5 Осуществлять техническое сопровождение, обновление и восстановление данных информационной системы в соответствии с техническим заданием

ПК.7.1 Выявлять технические проблемы, возникающие в процессе эксплуатации баз данных и серверов

ПК.7.2 Осуществлять администрирование отдельных компонент серверов

ПК.7.3 Формировать требования к конфигурации локальных компьютерных сетей и серверного оборудования, необходимые для работы баз данных и серверов

ПК.7.4 Осуществлять администрирование баз данных в рамках своей компетенции

ПК.7.5 Проводить аудит систем безопасности баз данных и серверов с

использованием регламентов по защите информации

# **2. ФОНД ОЦЕНОЧНЫХ СРЕДСТВ ДИСЦИПЛИНЫ, ИСПОЛЬЗУЕМЫЙ ДЛЯ ТЕКУЩЕГО КОНТРОЛЯ**

## **2.1 Текущий контроль (ТК) № 1 (20 минут)**

**Тема занятия:** 2.1.3.Типы и структуры данных. Передача данных. Двоичное кодирование звуковой и мультимедиа информации. Сжатие информации. Кодирование видеоинформации.

**Метод и форма контроля:** Письменный опрос (Опрос)

**Вид контроля:** Письменная работа

**Дидактическая единица:** 1.1 базовые понятия и основные принципы построения архитектур вычислительных систем

# **Занятие(-я):**

1.1.1.Введение. Цели, задачи и структура дисциплины. Основные понятия и термины.

1.1.2.История развития вычислительных устройств и приборов. Классификация ЭВМ: по принципу действия, по поколения, назначению, по размерам и функциональным возможностям.

1.1.3.Базовые представления об архитектуре ЭВМ. Принципы (архитектура) фон Неймана. Простейшие типы архитектур. Принцип открытой архитектуры.

Магистрально-модульный принцип организации ЭВМ. Классификация параллельных компьютеров. Классификация архитектур вычислительных систем: классическая архитектура, классификация Флинна.

2.1.1.Определение и классификация информации. Измерение количества информации. Кодирование символьной информации.

2.1.2.Типы и структуры данных. Передача данных. Двоичное кодирование звуковой и мультимедиа информации. Сжатие информации. Кодирование видеоинформации. **Задание №1 (10 минут)**

Сформулировать определение "архитектура компьютерных систем". Описать три разновидности и архитектурных способностей. Зарисовать структуру основной архитектуры.

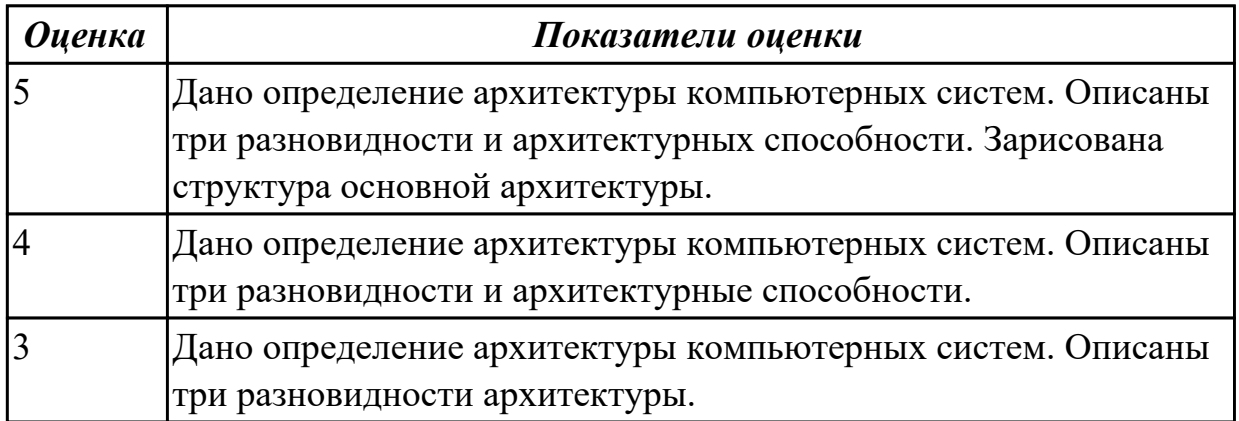

**Дидактическая единица:** 1.2 типы вычислительных систем и их архитектурные

# особенности

## **Занятие(-я):**

1.1.3.Базовые представления об архитектуре ЭВМ. Принципы (архитектура) фон Неймана. Простейшие типы архитектур. Принцип открытой архитектуры. Магистрально-модульный принцип организации ЭВМ. Классификация параллельных компьютеров. Классификация архитектур вычислительных систем: классическая архитектура, классификация Флинна.

## **Задание №1 (10 минут)**

Перечислить и описать четыре основных принципа построения ЭВМ по фон Нейману. Зарисовать схему архитектуры фон Неймана.

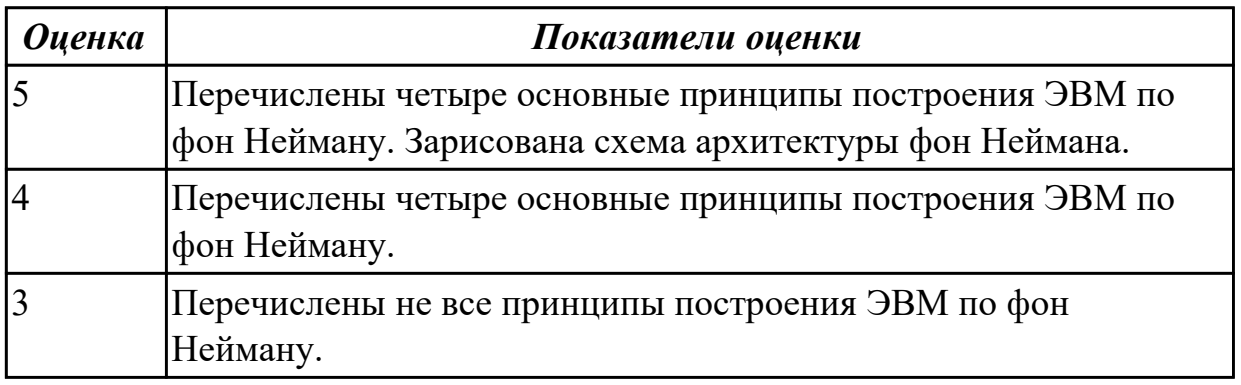

# **2.2 Текущий контроль (ТК) № 2 (20 минут)**

**Тема занятия:** 2.2.5.Арифметические действия в различных системах счисления. Фиксированная запятая (точка). Плавающая запятая (точка).

**Метод и форма контроля:** Письменный опрос (Опрос)

**Вид контроля:** Письменная работа

**Дидактическая единица:** 1.3 организацию и принцип работы основных

логических блоков компьютерных систем

## **Занятие(-я):**

2.2.1.Системы счисления. Непозиционные и позиционные системы счисления. Свойства позиционных систем счисления.

2.2.2.Перевод чисел из одной системы счисления в другую.

2.2.3.Представление чисел в ЭВМ. Фиксированная запятая (точка). Плавающая запятая (точка). Алгебраическое представление двоичных чисел.

## **Задание №1 (10 минут)**

Перечислите и опишите какие архитектуры вычислительной системы выделяются по особенностям состава регистров процессора, количеству процессоров, формату команд, данных?

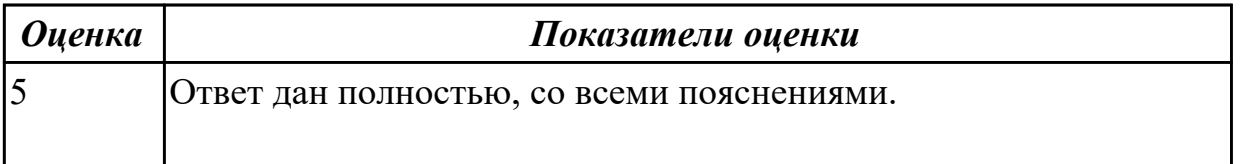

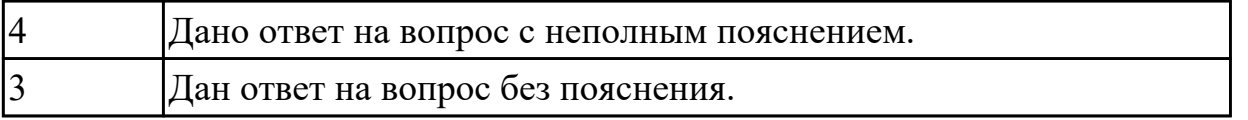

**Дидактическая единица:** 2.1 получать информацию о параметрах компьютерной системы

## **Занятие(-я):**

2.2.2.Перевод чисел из одной системы счисления в другую.

2.2.4.Арифметические действия в различных системах счисления. Фиксированная запятая (точка). Плавающая запятая (точка).

### **Задание №1 (10 минут)**

Описать ЭВМ по следующим классификациям:

- 1. По назначению.
- 2. По типу построения.
- 3. По типу процессоров.
- 4. По методам управления элементами ВС.
- 5. По режиму работы ВС.

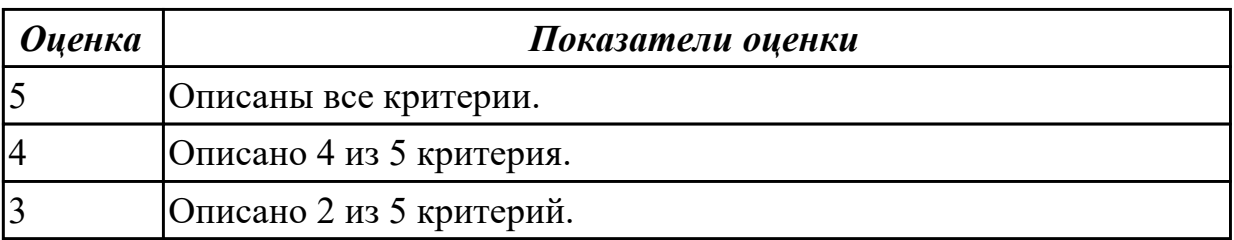

## **2.3 Текущий контроль (ТК) № 3 (10 минут)**

**Тема занятия:** 2.3.4.Изучение схем и принципов работы логических элементов. Составление таблиц истинности.

**Метод и форма контроля:** Лабораторная работа (Опрос)

**Вид контроля:** Письменная работа

**Дидактическая единица:** 1.3 организацию и принцип работы основных логических блоков компьютерных систем

## **Занятие(-я):**

2.3.1.Логические операции и базовые элементы компьютера. Вентили. Таблицы истинности.

2.3.2.Схемные логические элементы ЭВМ: регистры, вентили, триггеры, полусумматоры и сумматоры.

2.3.3.Изучение схем и принципов работы логических элементов. Составление таблиц истинности.

## **Задание №1 (10 минут)**

# Заполните таблицу данными

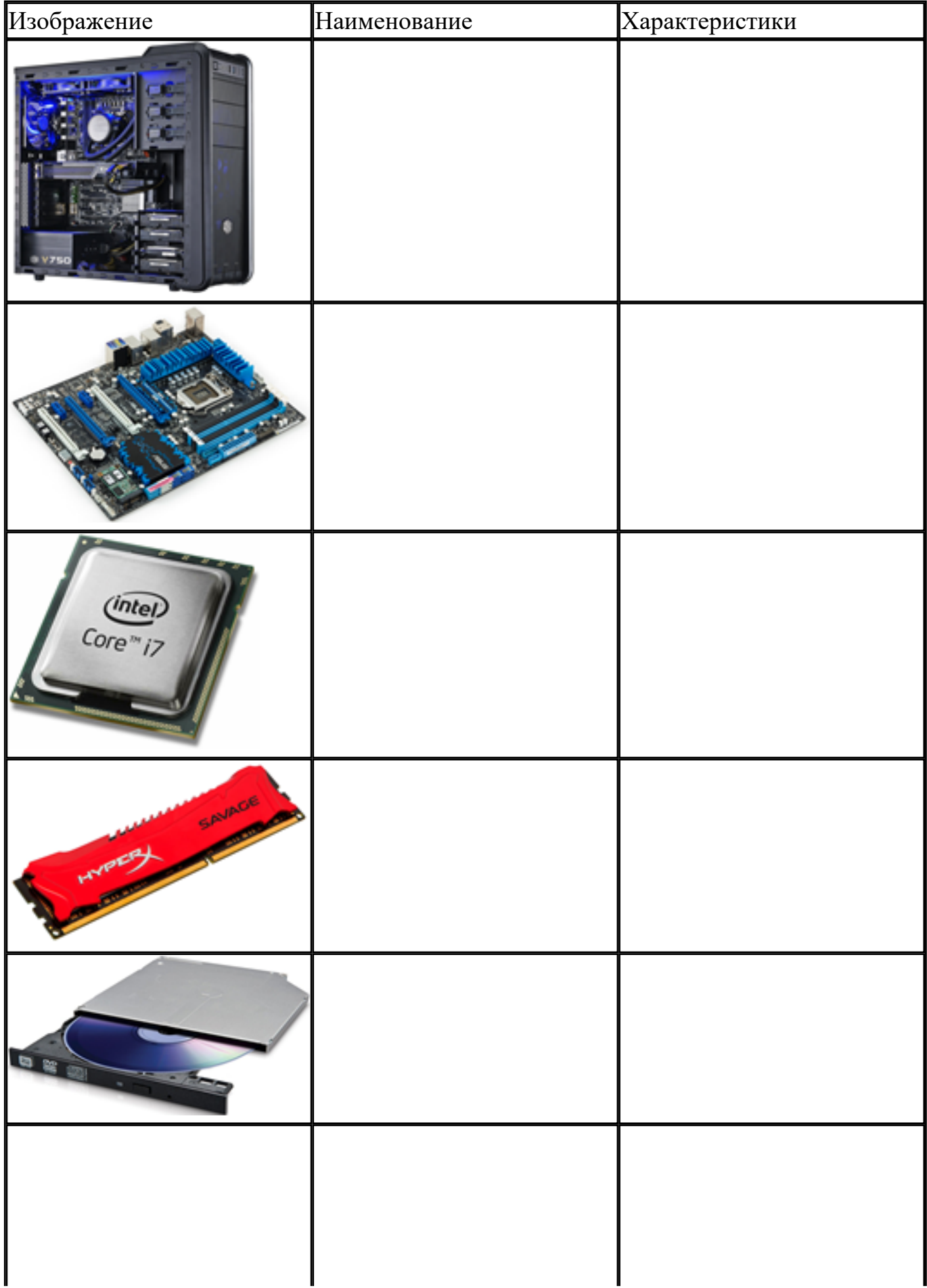

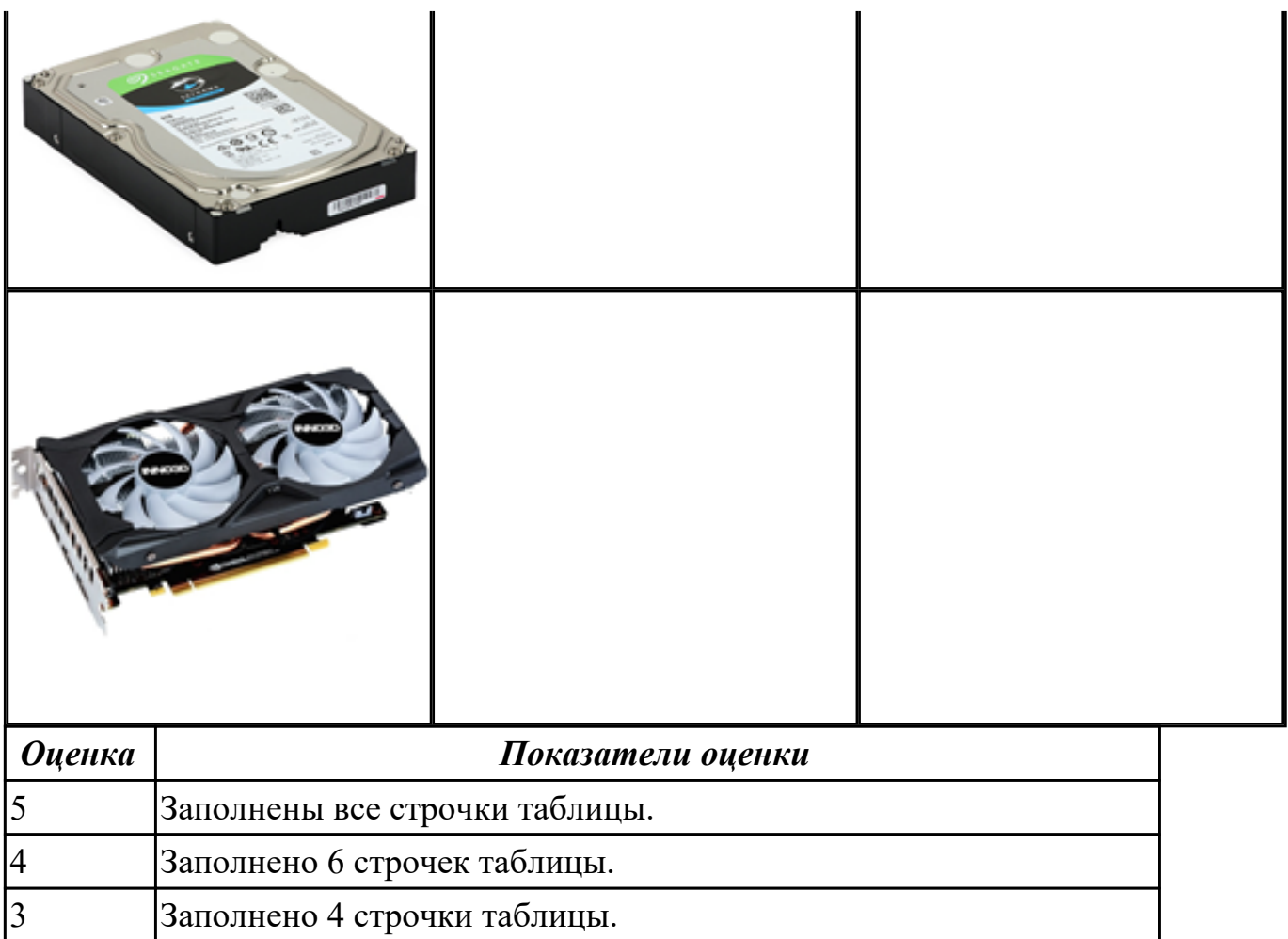

# **2.4 Текущий контроль (ТК) № 4 (20 минут)**

**Тема занятия:** 3.1.5.Изучение команд Ассемблера, написание программ.

**Метод и форма контроля:** Письменный опрос (Опрос)

**Вид контроля:** Практическая работа

**Дидактическая единица:** 1.4 процессы обработки информации на всех уровнях компьютерных архитектур

## **Занятие(-я):**

3.1.1.Процессор: структура и функционирование. Структура команды процессора. Цикл выполнения команды. Понятие рабочего цикла, рабочего такта.

3.1.3.Изучение команд Ассемблера, написание программ.

## **Задание №1 (10 минут)**

Заполнить пошаговый отчет о получении информации:

- 1. Основные сведения о системе.
- 2. Разрядность системы.
- 3. Характеристики ПК.

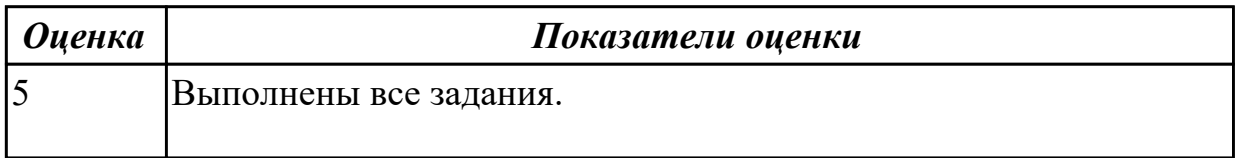

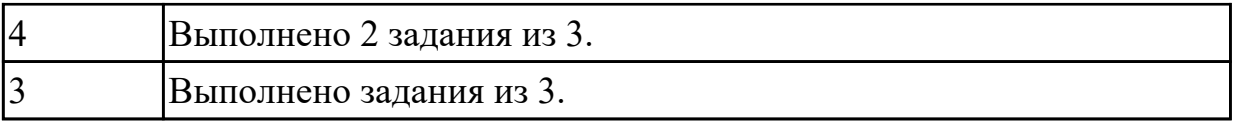

### **Дидактическая единица:** 2.3 производить инсталляцию и настройку

программного обеспечения компьютерных систем

# **Занятие(-я):**

3.1.2.Перспективные типы процессоров. Ассоциативные процессоры. Клеточные и ДНК процессоры. Нейронные процессоры. Процессоры с многозначной (нечеткой) логикой.

3.1.3.Изучение команд Ассемблера, написание программ.

3.1.4.Изучение команд Ассемблера, написание программ.

## **Задание №1 (10 минут)**

По логической структуре составить логическую схему и таблицу истинности (по вариантам).

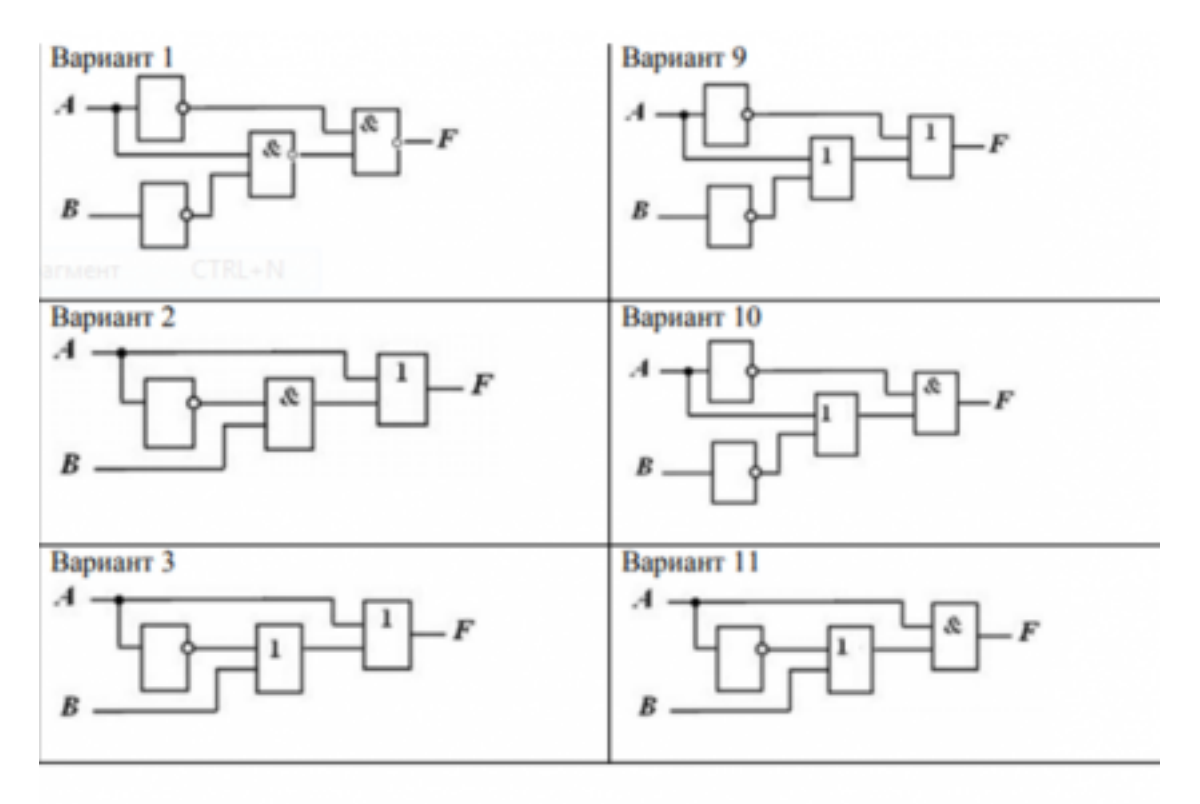

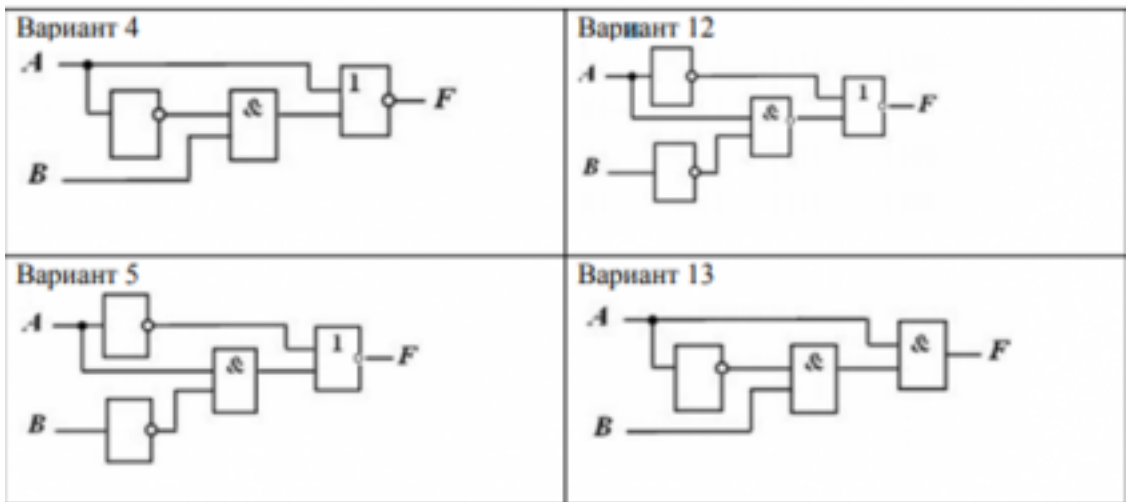

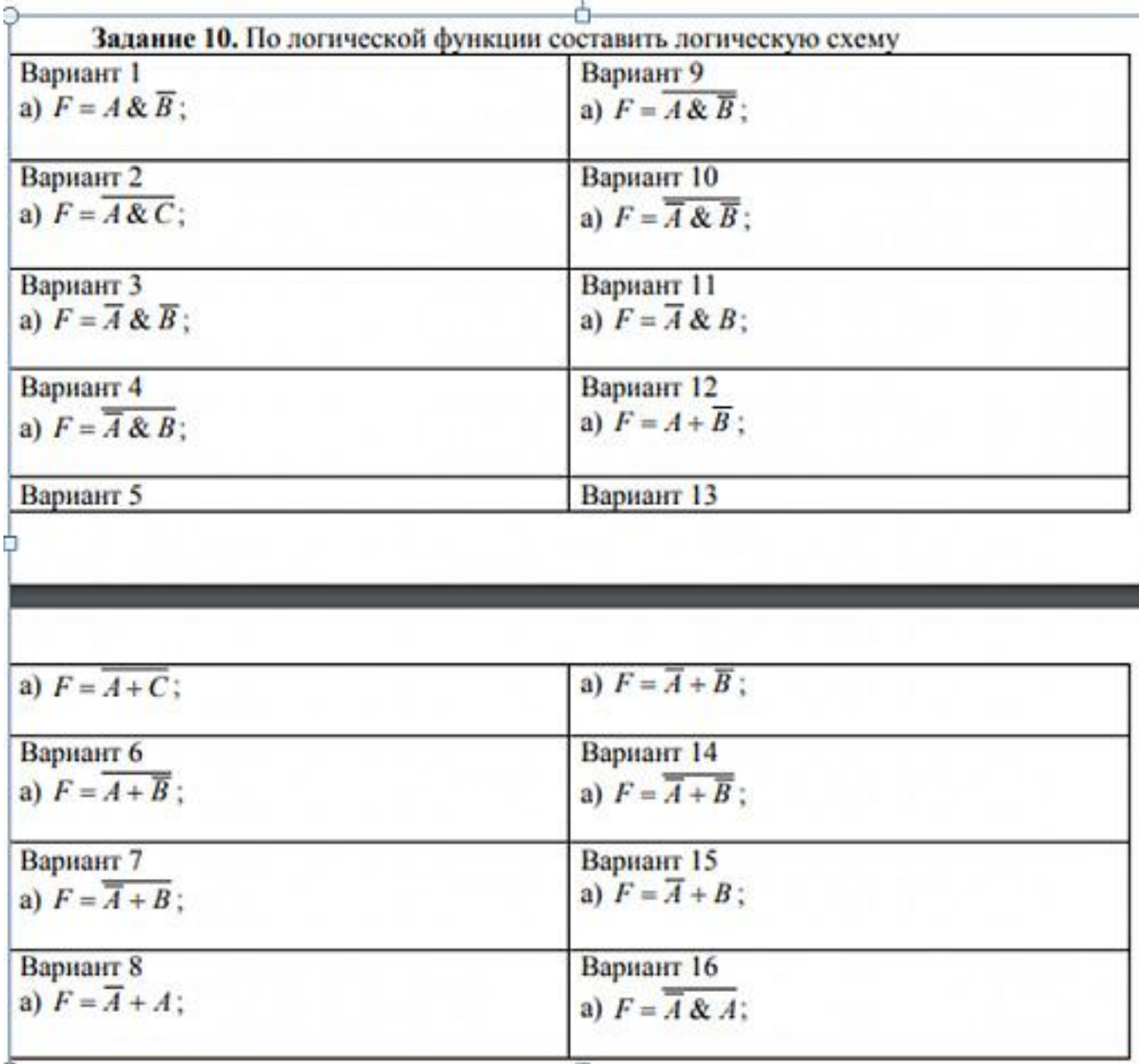

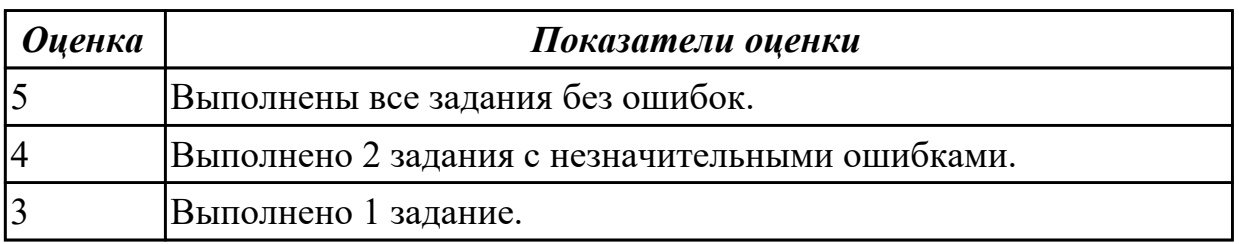

## **2.5 Текущий контроль (ТК) № 5 (10 минут)**

**Тема занятия:** 3.2.4.Изучение состава и принципа работы кэш-памяти.

**Метод и форма контроля:** Письменный опрос (Опрос)

**Вид контроля:** Практическая работа

**Дидактическая единица:** 2.3 производить инсталляцию и настройку программного обеспечения компьютерных систем

## **Занятие(-я):**

3.1.5.Изучение команд Ассемблера, написание программ. 3.2.3.Изучение состава и принципа работы кэш-памяти. **Задание №1 (10 минут)** Составить отчет в MS Word:

- 1. Назовите устройства, входящие в состав процессора:
	- 1. память, периферийное устройство;
	- 2. системная плата, контроллер процессора;
	- 3. АЛУ, УУ, регистры памяти;
	- 4. драйвер, регистры.
- 2. Скорость работы компьютера зависит от:
	- 1. тактовой частоты процессора;
	- 2. наличия или отсутствия подключенного принтера;
	- 3. количества хранящейся информации;
	- 4. количества периферийных устройств.
- 3. Тактовая частота это:
	- 1. количество обращений процессора к памяти за одну секунду;
	- 2. количество операций процессора в единицу времени;
	- 3. скорость обмена информацией между процессором и периферией;
	- 4. скорость обмена информацией между процессором и памятью.

4. Количество информации, которое обрабатывается процессором за одну операцию называют:

- 1. тактовой частотой процессора;
- 2. разрядностью регистров процессора;
- 3. емкостью процессора;
- 4. разрядностью процессора.
- 5. Основными функциями процессора являются:
	- 1. обрабатывать и хранить;
	- 2. обрабатывать и управлять;
	- 3. хранить и передавать;
	- 4. обрабатывать и передавать

Ответьте на вопросы:

- 1. Каким путем увеличивается производительность процессоров в настоящее время?
- 2. Для чего нужны регистры памяти процессора?

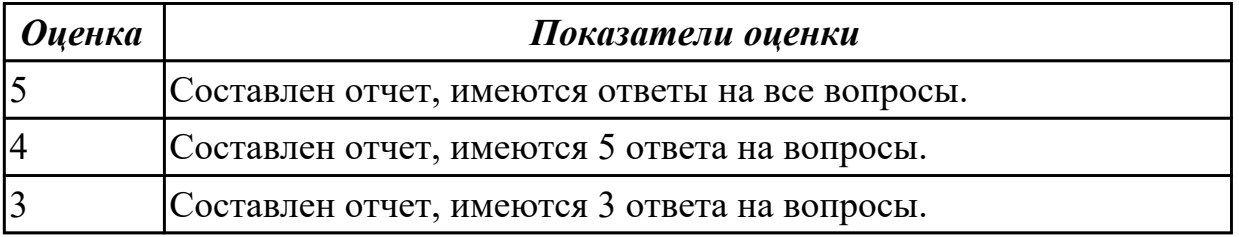

## **2.6 Текущий контроль (ТК) № 6 (30 минут)**

**Тема занятия:** 3.3.4.Типы интерфейсов: последовательный, параллельный, радиальный. Принцип организации интерфейсов.

**Метод и форма контроля:** Практическая работа (Информационно-аналитический) **Вид контроля:** Письменная работа с использованием ИКТ

**Дидактическая единица:** 1.6 основные принципы управления ресурсами и организации доступа к этим ресурсам

# **Занятие(-я):**

3.3.2.Основные шины расширения, принцип построения шин, характеристики, параметры.

3.3.3.Типы интерфейсов: последовательный, параллельный, радиальный. Принцип организации интерфейсов.

# **Задание №1 (10 минут)**

Произвести настройку принтера Ricoh SP150su.

Составить отчет в MS Word и описать следующие процессы:

- 1. Установить соответствующий драйвер.
- 2. Произвести настройку печати.
- 3. Сделать принтер по умолчанию.

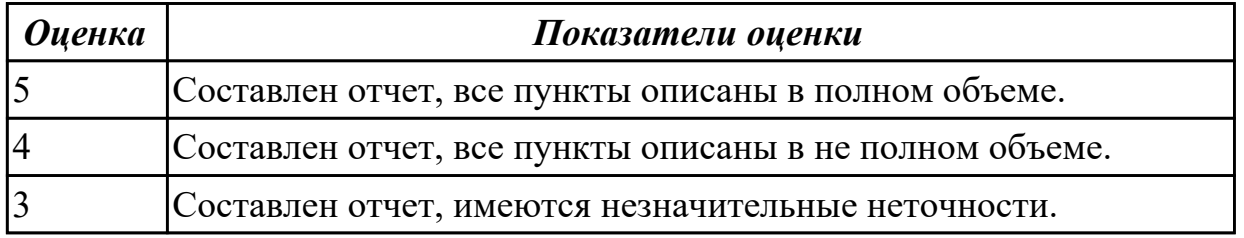

**Дидактическая единица:** 2.4 оценивать производительность вычислительных машин и систем, выбирать вычислительные средства для разработки программного обеспечения

## **Занятие(-я):**

3.3.2.Основные шины расширения, принцип построения шин, характеристики, параметры.

## **Задание №1 (10 минут)**

Произвести настройку МФУ.

Составить отчет в MS Word описать следующие процессы:

- 1. Установить соответствующий драйвер.
- 2. Произвести настройку печати.
- 3. Произвести настройку сканирования.
- 4. Произвести настройку автосканирования в папку windows.
- 5. Сделать МФУ по умолчанию.

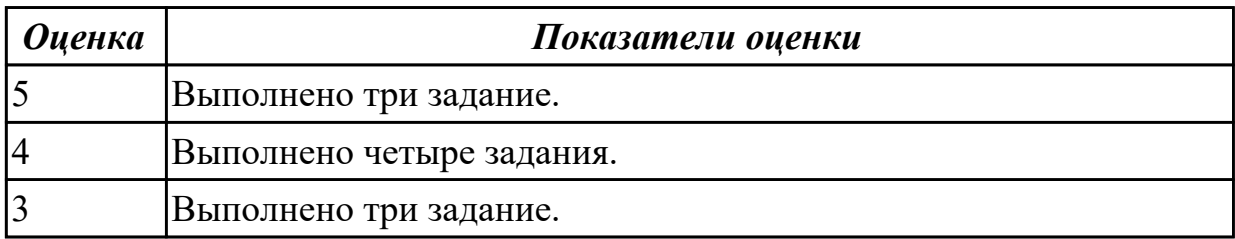

**Дидактическая единица:** 2.2 подключать дополнительное оборудование и настраивать связь между элементами компьютерной системы

# **Занятие(-я):**

3.3.1.Системные платы, Блоки питания, Корпуса. Виды, характеристики, формфакторы.

# **Задание №1 (10 минут)**

Составить пошаговый отчет установки Windows 10 с пакетом драйверов для периферийного оборудования.

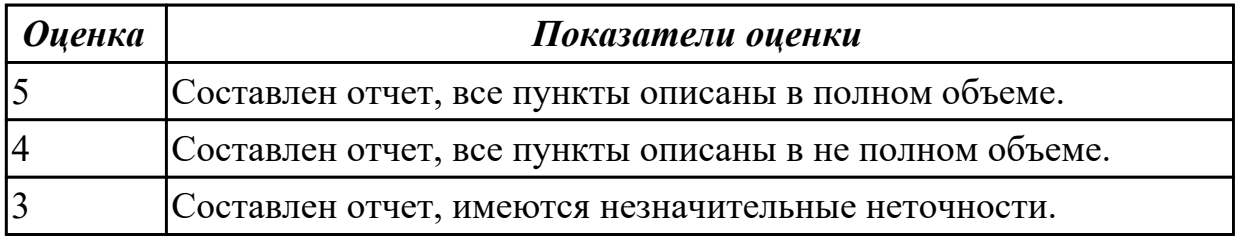

# **2.7 Текущий контроль (ТК) № 7 (20 минут)**

**Тема занятия:** 3.4.7.Периферийные устройства вычислительной техники.

**Метод и форма контроля:** Практическая работа (Опрос)

**Вид контроля:** Письменная работа

**Дидактическая единица:** 1.7 программное обеспечение для корректной работы компьютерной системы

## **Занятие(-я):**

3.3.5.Классификация интерфейсов. Уровни интерфейсов. Внутренние интерфейсы: интерфейсы системной шины и центральных процессоров.

3.3.6.Интерфейсы периферийных устройств и внешние интерфейсы. Программноаппаратная совместимость.

3.4.2.Системы обработки и воспроизведения аудиоинформации.

3.4.3.Принтеры. Сканеры. Устройство, принцип действия, подключение.

## **Задание №1 (10 минут)**

Расшифруйте запись сокращенной конфигурации компьютера по примеру:

## **Пример:**

Pentium 4 - 2400 /512 /120Gb /128Mb GeForce FX5900 /52xCD /FDD /Sound /ATX. **Расшифровка:**

Pentium4 - 2400 - процессор Intel Pentium4, с тактовой частотой 2400 мегагерц.

512 - оперативная память объемом 512 мегабайт.

120Gb - жесткий диск объемом 120 гигабайт.

128Mb GeForce FX5900 - видеокарта GeForce FX5900 с объемом видеопамяти 128 мегабайт.

## **Варианты:**

**1.** MB S-775 ASUSTeK P5V800-MX/VIA Р4М800 AGP+b/k+LAN1000 SATA RAID U133 MicroATX 2DDR

**2.** CPU Soc-754 AMD Athlon64 3200+(2200/800MHz) BOX, L2/L1=512K/128K, Newcastle 0.13мкм, 1.50V(89W) (ADA3200)

**3.** В/к AGP 256Mb DDR RadeonX1600Рго Advantage Sapphire DVI TV-out (oem) 128bit

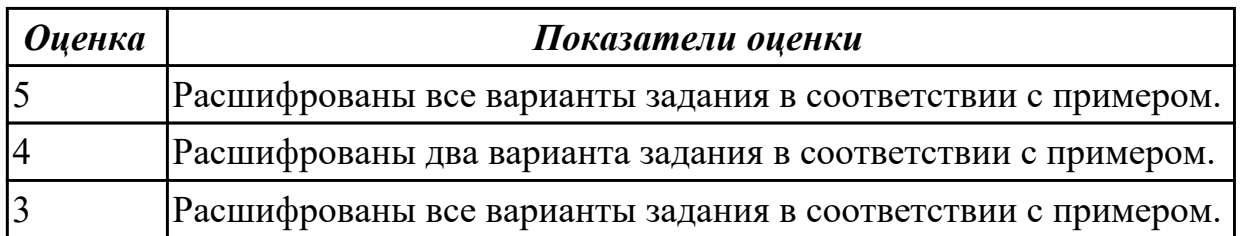

**Дидактическая единица:** 1.5 основные компоненты программного обеспечения компьютерных систем

## **Занятие(-я):**

3.3.5.Классификация интерфейсов. Уровни интерфейсов. Внутренние интерфейсы: интерфейсы системной шины и центральных процессоров.

3.4.4.Клавиатура. Мышь. Устройство, принцип действия, подключение.

3.4.5.Нестандартные периферийные устройства: манипуляторы (джойстик,

трекбол), дигитайзер, мониторы.

3.4.6.Периферийные устройства вычислительной техники.

## **Задание №1 (10 минут)**

По представленной таблице "Потребление мощности устройствами ПК" определить класс блока питания с обоснованием,

Перечислить существующие блоки питания.

| ЩП                           |                                                                                           | $60-120BT$        |  |
|------------------------------|-------------------------------------------------------------------------------------------|-------------------|--|
| Элементы памяти              |                                                                                           | 50B <sub>T</sub>  |  |
| Видеоадаптер                 |                                                                                           | $ 60 - 100B_T $   |  |
| Устройства на шине (max) РСІ |                                                                                           | 57B <sub>T</sub>  |  |
| ИТОГО:                       |                                                                                           | 400B <sub>T</sub> |  |
| <b>Оценка</b>                | Показатели оценки                                                                         |                   |  |
|                              | Определен класс блока питания с обоснованием и перечислены<br>существующие блоки питания. |                   |  |
| 4                            | Определен класс блока питания с обоснованием.                                             |                   |  |
| $\vert 3$                    | Определен класс блока питания без обоснования.                                            |                   |  |

# **2.8 Текущий контроль (ТК) № 8 (10 минут)**

**Тема занятия:** 3.5.2.Изучение настроек базовой системы ввода/вывода BIOS. **Метод и форма контроля:** Практическая работа (Информационно-аналитический) **Вид контроля:** Практическая работа с применением ИКТ **Дидактическая единица:** 2.5 использовать знания методов архитектуры,

алгоритмов функционирования систем реального времени

# **Занятие(-я):**

3.3.7.Анализ производительности компьютерных систем. Сборка. Проверка на совместимость.

3.5.1.Настройки базовой системы ввода/вывода BIOS.

# **Задание №1 (10 минут)**

Скачать из Интернета прайс-лист любой компьютерной фирмы и на его основе подобрать комплектующие для компьютера, предназначенного для решения определенного круга задач. Все компоненты должны стыковаться с материнской платой по интерфейсу подключения и пропускной способности.

Нужно компьютер модернизировать для:

## **Варианты:**

- 1. секретаря фирмы (офисный компьютер);
- 2. рекламного агентства;
- 3. игрового клуба (игровой компьютер);
- 4. видео- и аудио проката (домашний);
- 5. конструкторского бюро;
- 6. фотоателье.

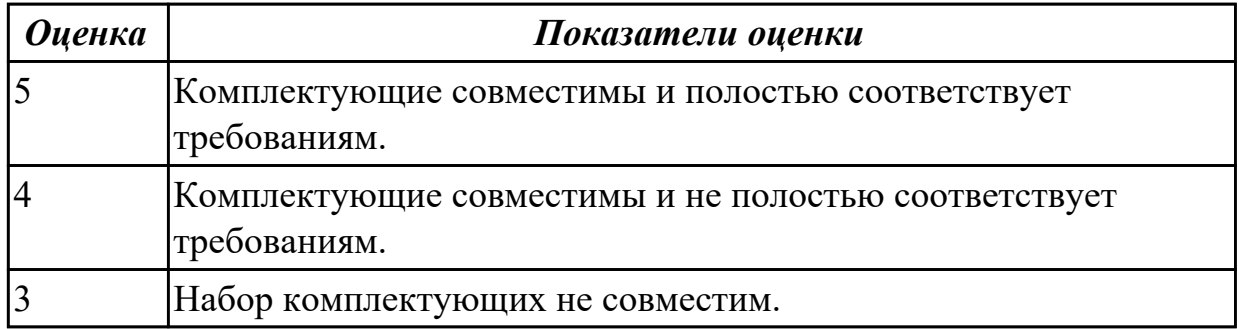

# **3. ФОНД ОЦЕНОЧНЫХ СРЕДСТВ ДИСЦИПЛИНЫ, ИСПОЛЬЗУЕМЫЙ ДЛЯ ПРОМЕЖУТОЧНОЙ АТТЕСТАЦИИ**

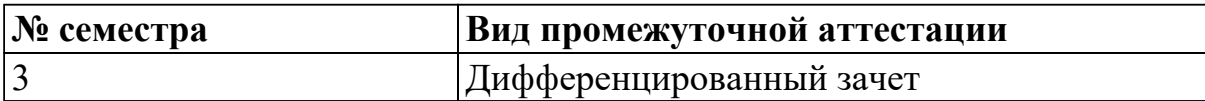

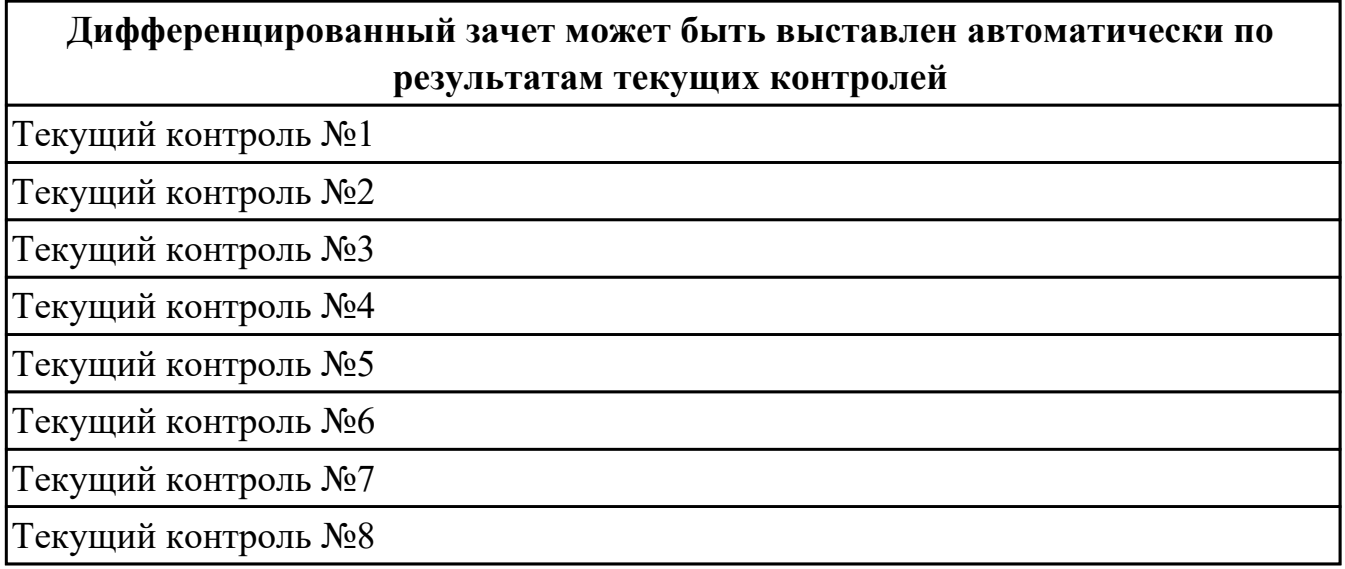

**Метод и форма контроля:** Практическая работа (Информационно-аналитический) **Вид контроля:** По выбору выполнить 1 теоретическое задание и 1 практическое задание

#### **Дидактическая единица для контроля:**

1.1 базовые понятия и основные принципы построения архитектур

вычислительных систем

## **Задание №1 (10 минут)**

Сформулировать определение "архитектура компьютерных систем". Описать три разновидности и архитектурных способностей. Зарисовать структуру основной архитектуры.

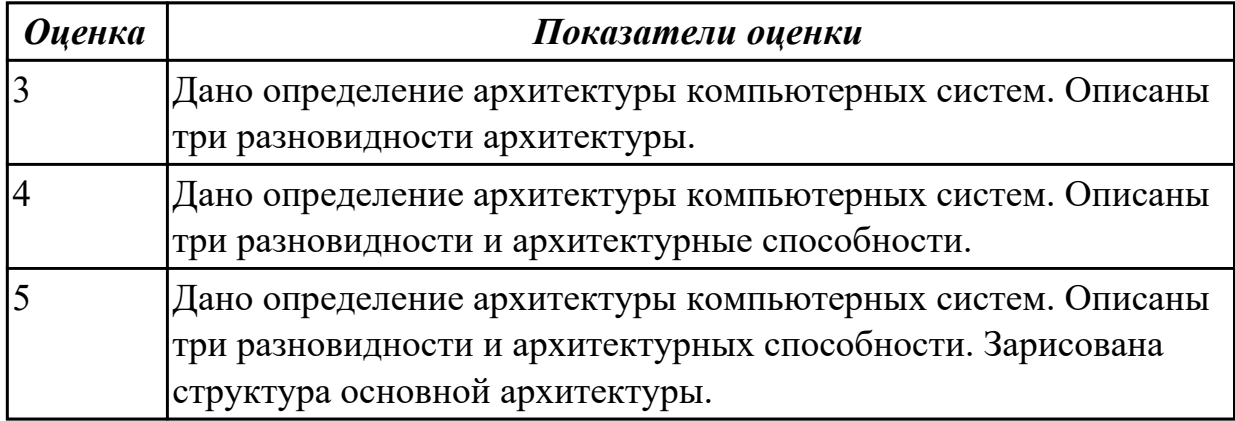

## **Задание №2 (10 минут)**

Перечислить и описать четыре основных принципа построения ЭВМ по фон Нейману. Зарисовать схему архитектуры фон Неймана.

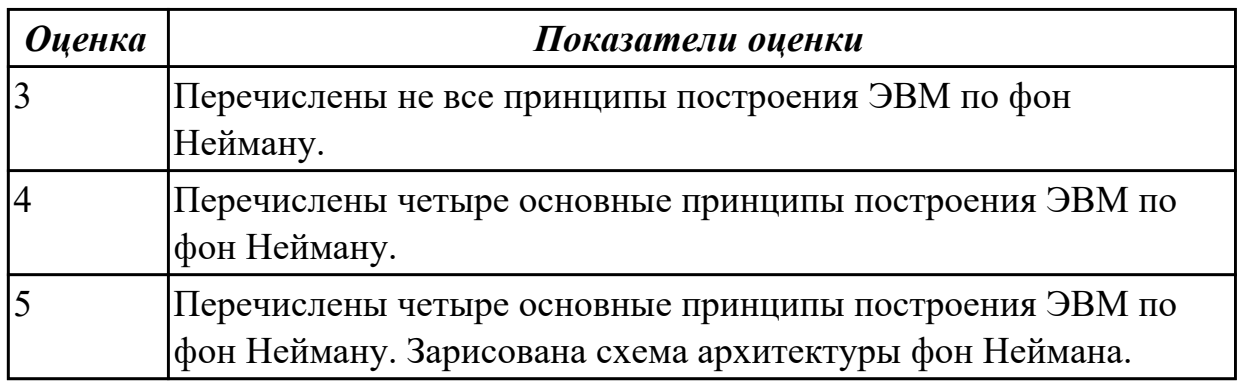

## **Задание №3 (10 минут)**

Перечислите и опишите какие архитектуры вычислительной системы выделяются по особенностям состава регистров процессора, количеству процессоров, формату команд, данных?

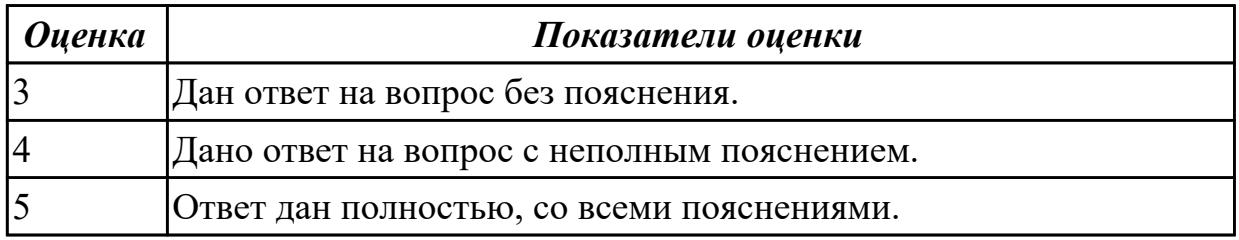

## **Задание №4 (10 минут)**

Типы интерфейсов: последовательный, параллельный, радиальный.

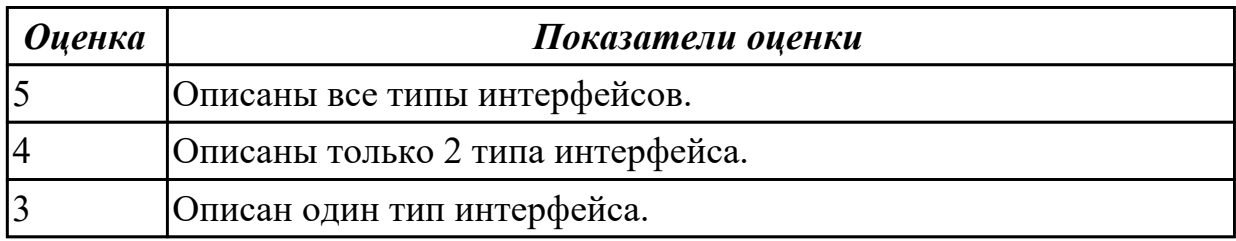

#### **Дидактическая единица для контроля:**

2.3 производить инсталляцию и настройку программного обеспечения компьютерных систем

#### **Задание №1 (10 минут)**

Составить пошаговый отчет установки Windows 10 с пакетом драйверов для периферийного оборудования.

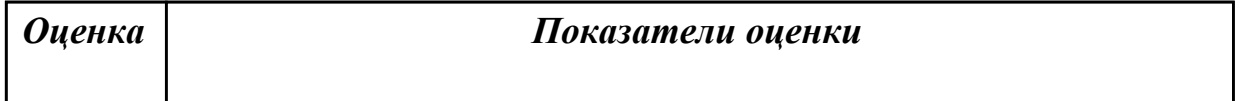

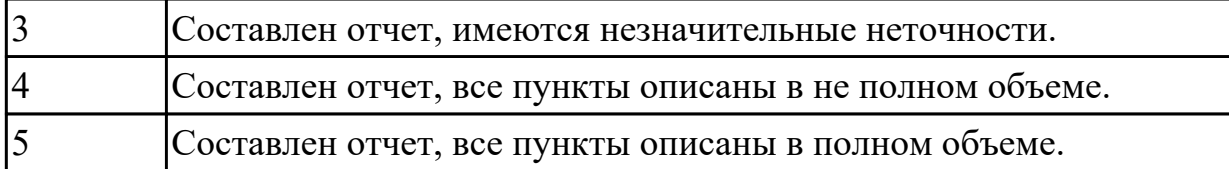

### **Задание №2 (10 минут)**

Произвести настройку принтера Ricoh SP150su.

Составить отчет в MS Word и описать следующие процессы:

- 1. Установить соответствующий драйвер.
- 2. Произвести настройку печати.
- 3. Сделать принтер по умолчанию.

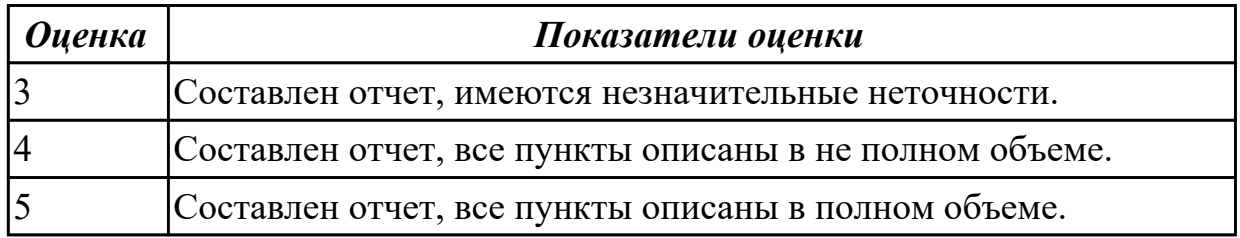

## **Задание №3 (30 минут)**

Произвести настройку МФУ.

Составить отчет в MS Word описать следующие процессы:

- 1. Установить соответствующий драйвер.
- 2. Произвести настройку печати.
- 3. Произвести настройку сканирования.
- 4. Произвести настройку автосканирования в папку windows.
- 5. Сделать МФУ по умолчанию.

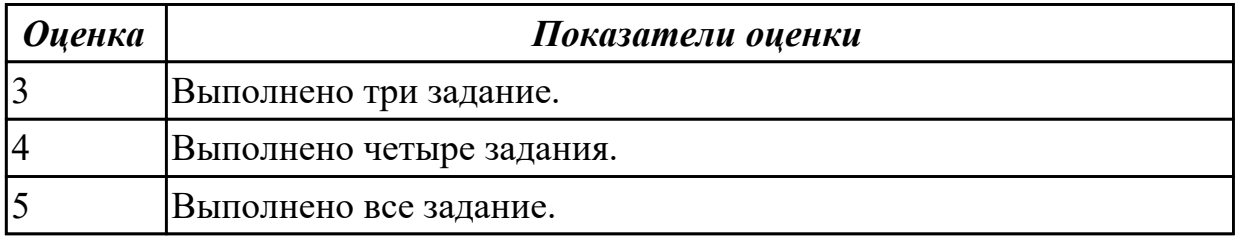

#### **Задание №4 (10 минут)**

Установка антивируса, отладка, запуск сканирования.

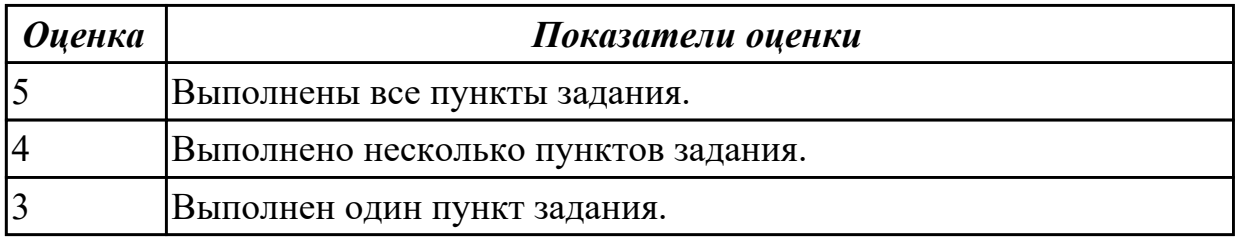

## **Дидактическая единица для контроля:**

1.2 типы вычислительных систем и их архитектурные особенности

## **Задание №1 (10 минут)**

Описать ЭВМ по следующим классификациям:

- 1. По назначению.
- 2. По типу построения.
- 3. По типу процессоров.
- 4. По методам управления элементами ВС.
- 5. По режиму работы ВС.

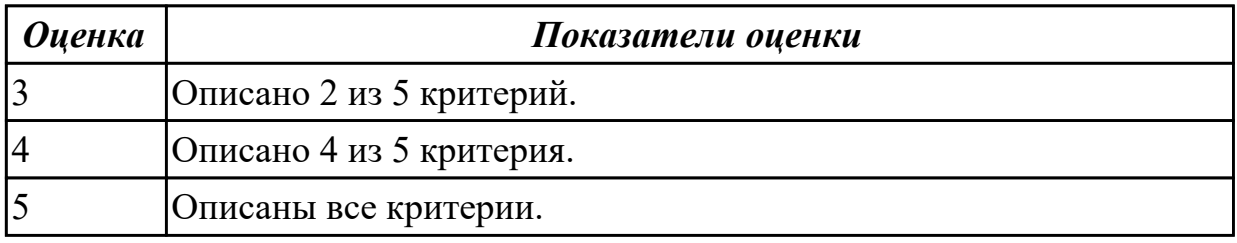

### **Дидактическая единица для контроля:**

2.4 оценивать производительность вычислительных машин и систем, выбирать вычислительные средства для разработки программного обеспечения

## **Задание №1 (10 минут)**

Выполнить процедуру сборки системного блока:

- 1. Произвести сборку системного блока персонального компьютера.
- 2. Произвести подключение кабельной системы.
- 3. Выполнить процедуру тестирования на предмет работоспособности.

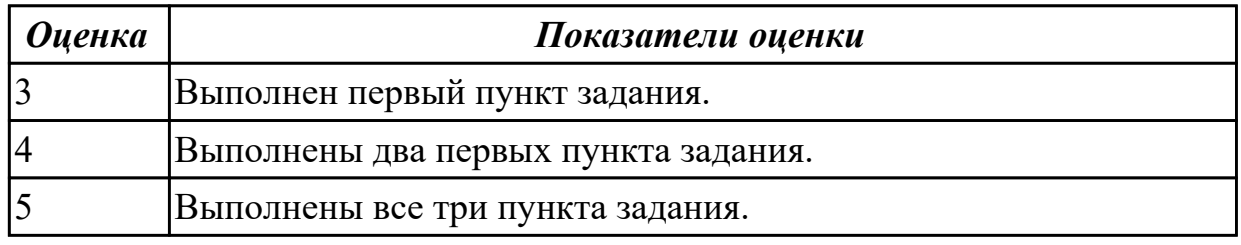

## **Задание №2 (30 минут)**

Выполнить задание:

- 1. С помощью ПО AIDA 64 определить характеристики предложенного ПК.
- 2. Произвести нагрузку ЦП.
- 3.Определить классификацию данного ПК.

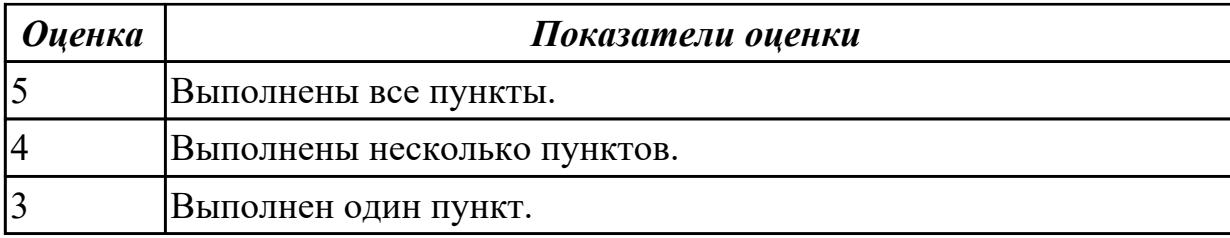

# **Дидактическая единица для контроля:**

1.3 организацию и принцип работы основных логических блоков компьютерных систем

# **Задание №1 (10 минут)**

Заполните таблицу данными

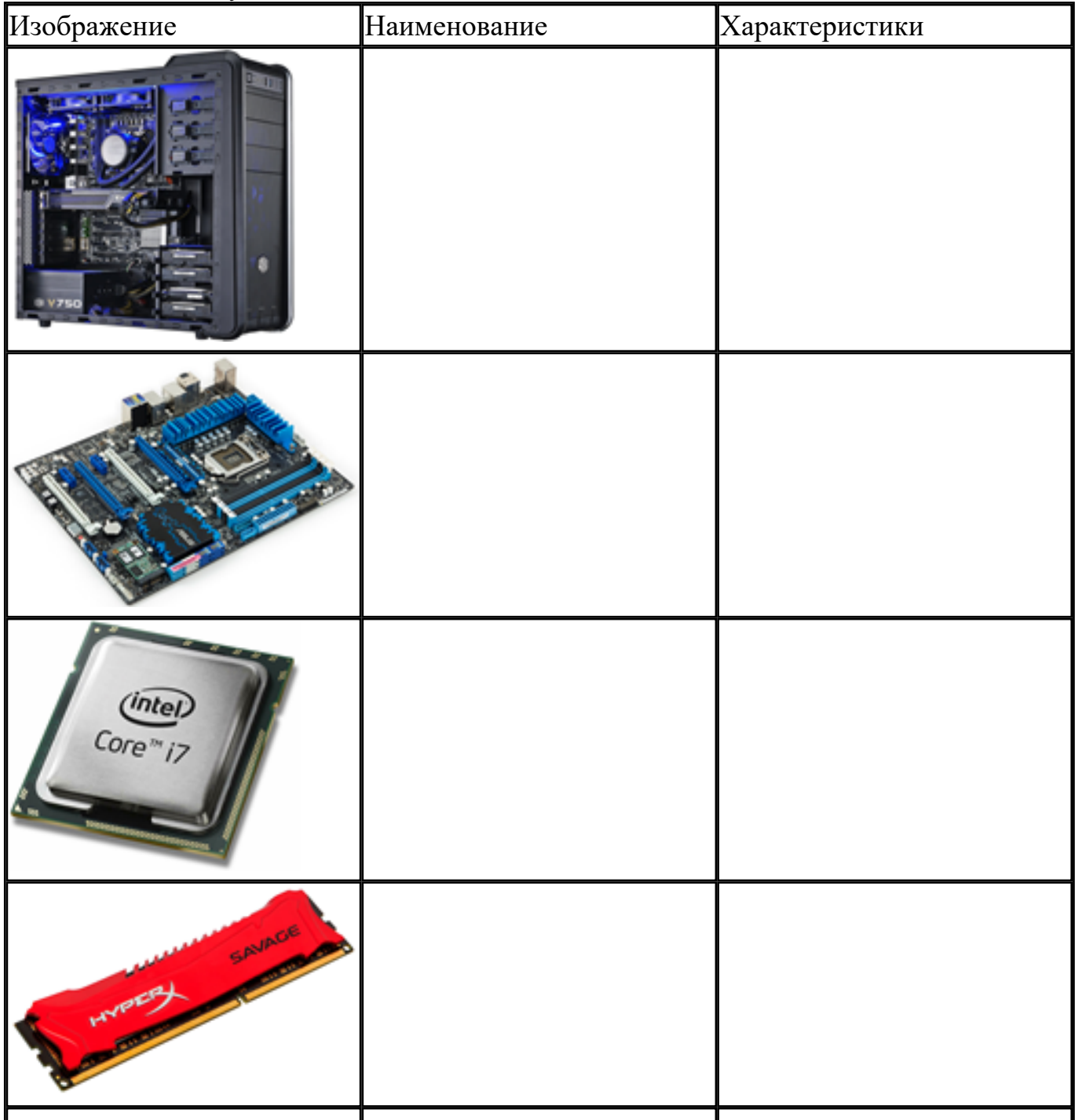

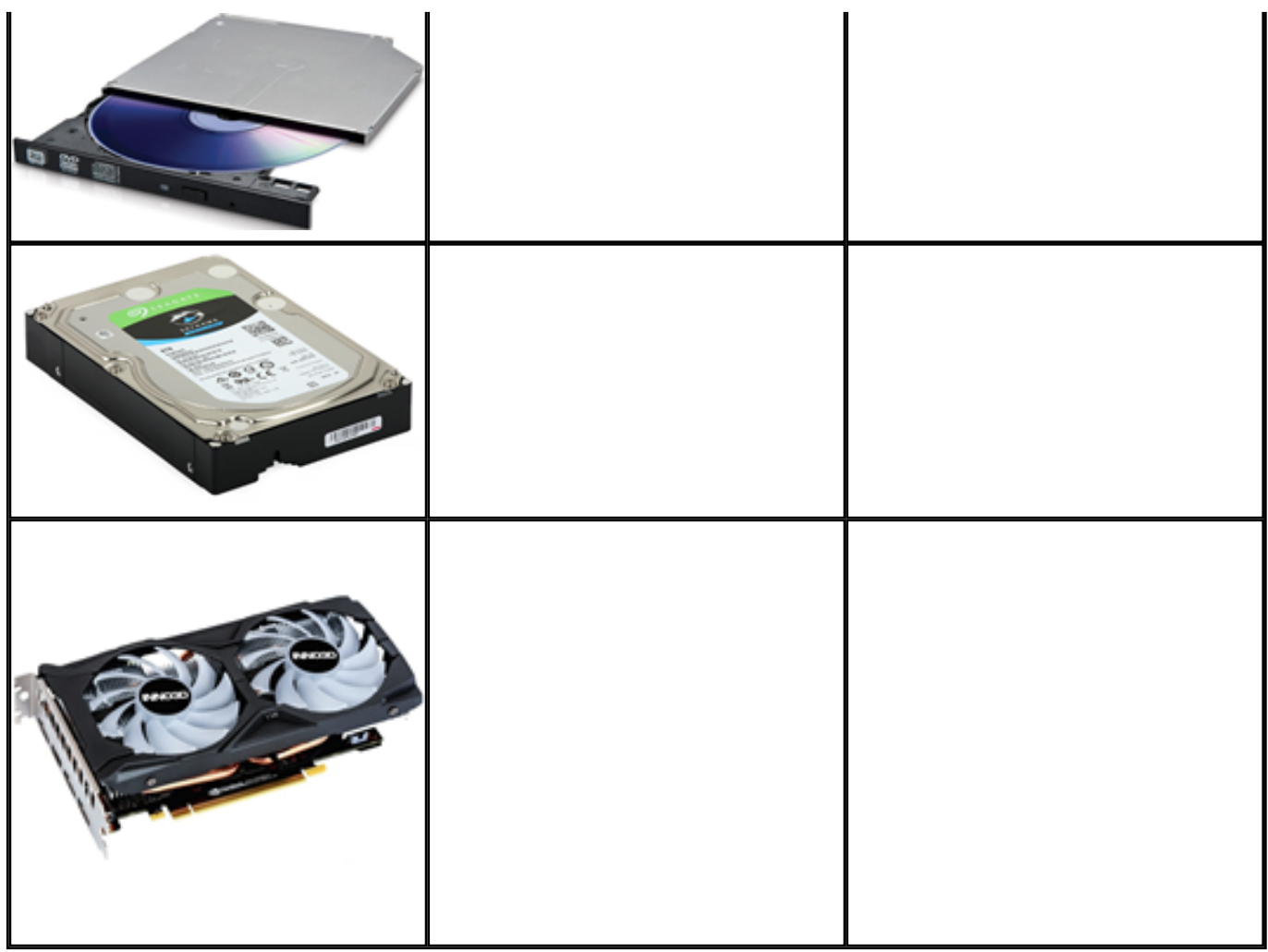

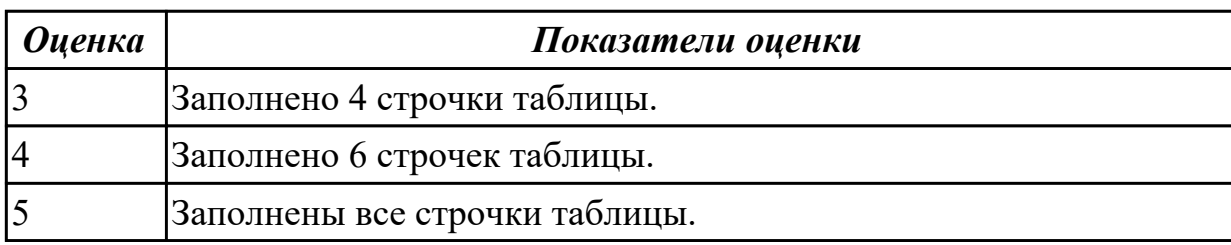

# **Задание №2 (30 минут)**

По логической структуре составить логическую схему и таблицу истинности (по вариантам).

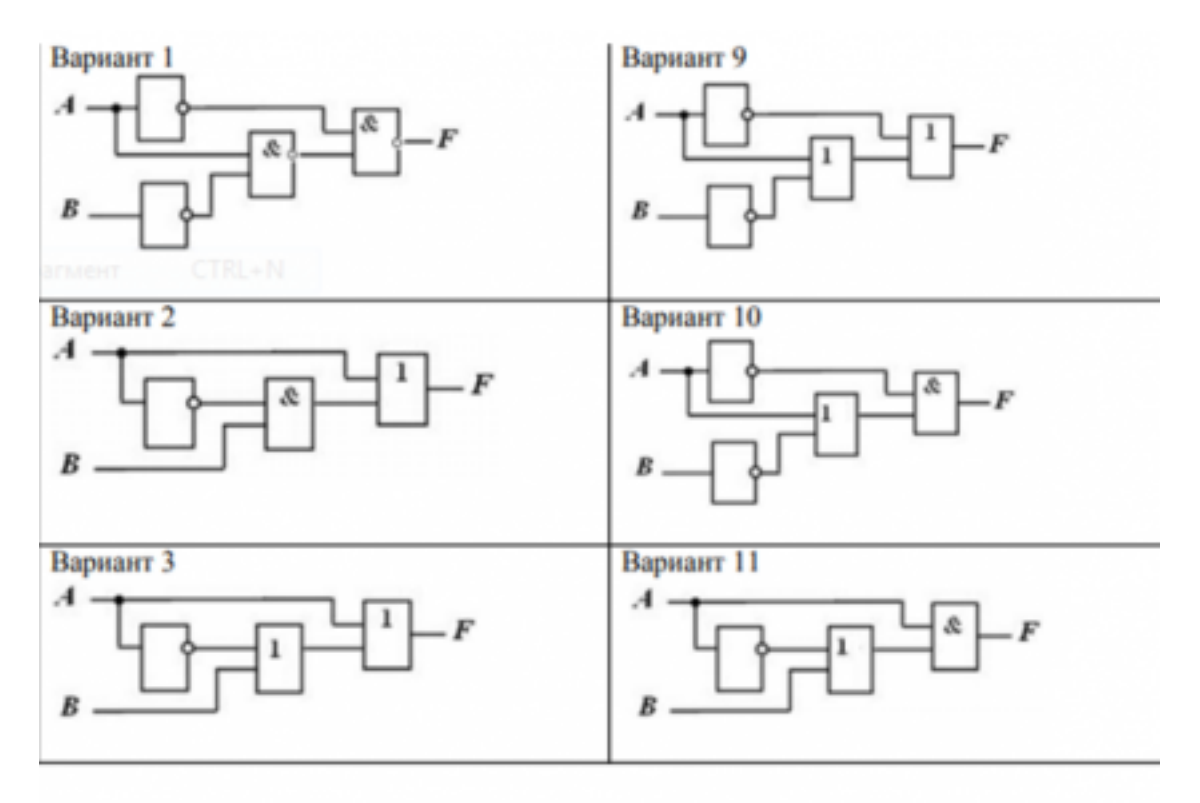

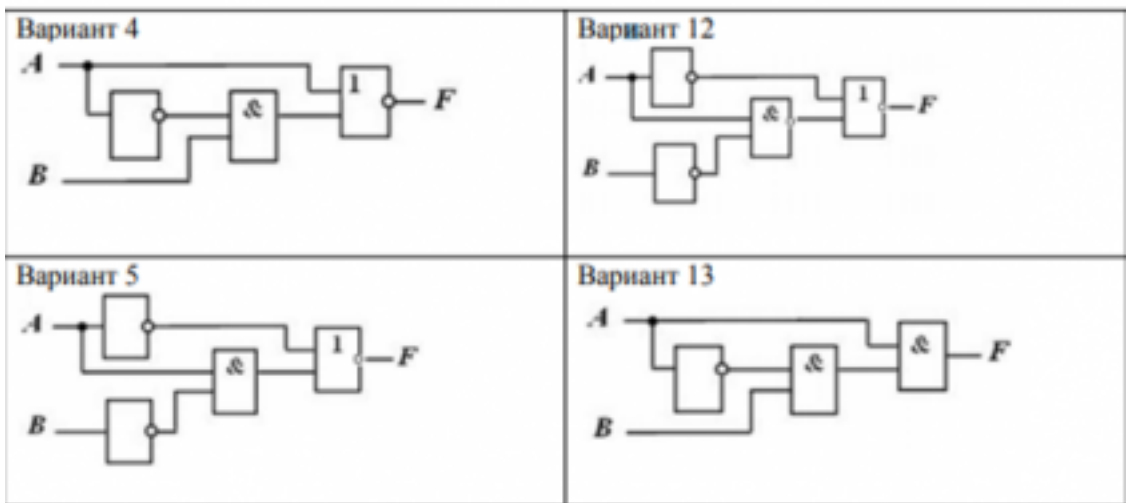

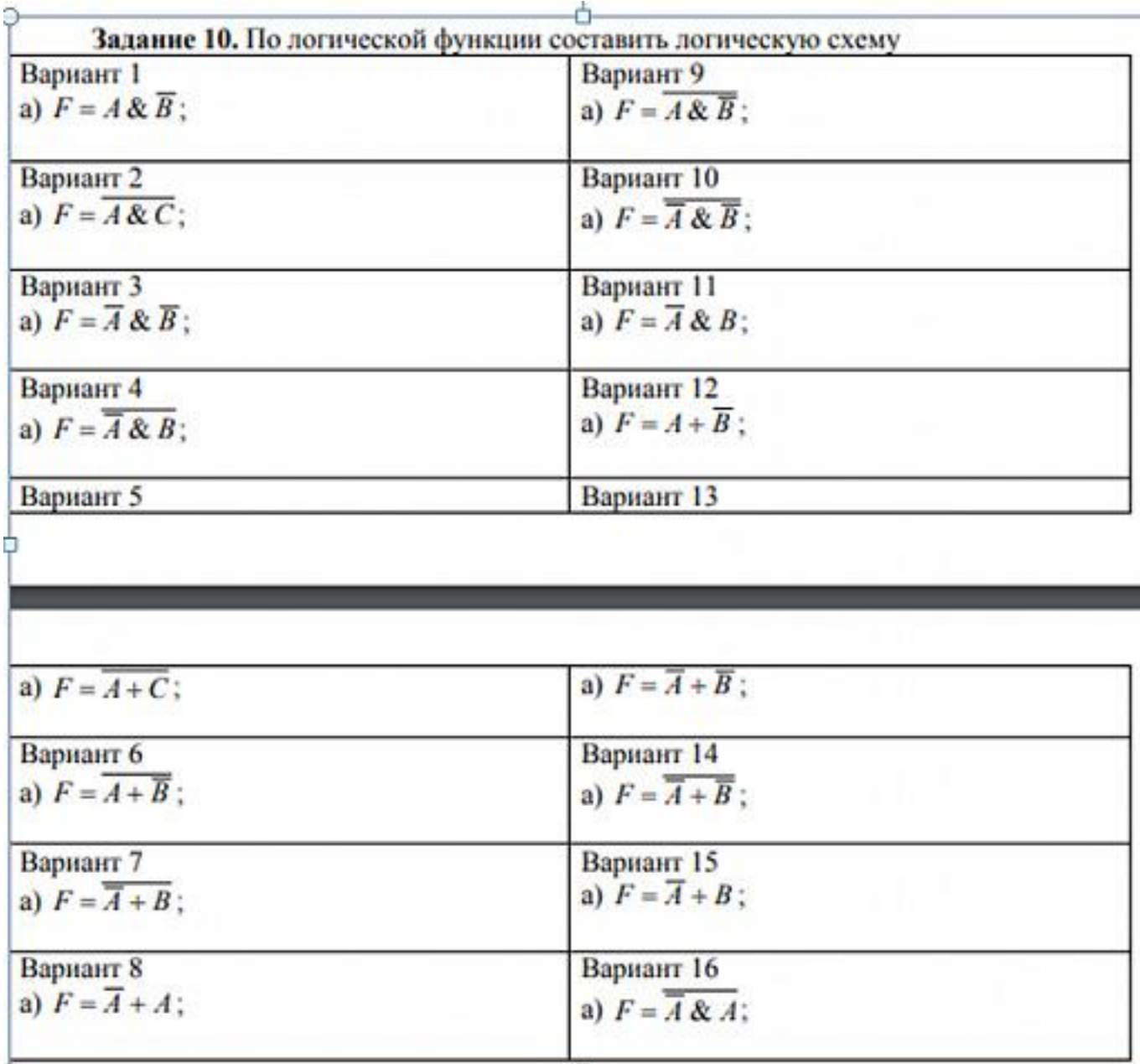

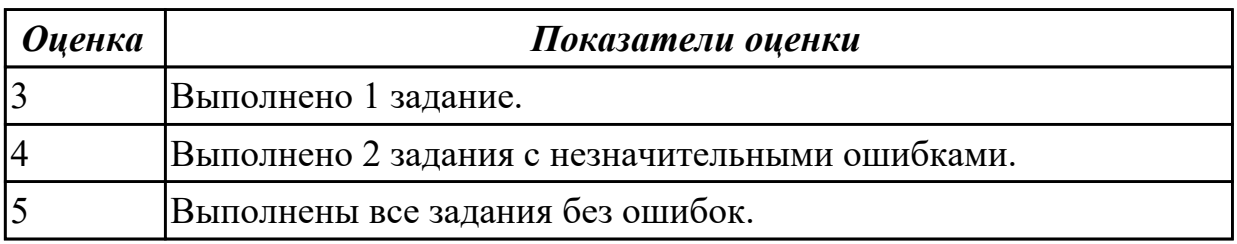

## **Дидактическая единица для контроля:**

2.2 подключать дополнительное оборудование и настраивать связь между элементами компьютерной системы

## **Задание №1 (10 минут)**

Расшифруйте запись сокращенной конфигурации компьютера по примеру: **Пример:**

Pentium 4 - 2400 /512 /120Gb /128Mb GeForce FX5900 /52xCD /FDD /Sound /ATX. **Расшифровка:**

Pentium4 - 2400 - процессор Intel Pentium4, с тактовой частотой 2400 мегагерц.

512 - оперативная память объемом 512 мегабайт.

120Gb - жесткий диск объемом 120 гигабайт.

128Mb GeForce FX5900 - видеокарта GeForce FX5900 с объемом видеопамяти 128 мегабайт.

## **Варианты:**

**1.** MB S-775 ASUSTeK P5V800-MX/VIA Р4М800 AGP+b/k+LAN1000 SATA RAID U133 MicroATX 2DDR

**2.** CPU Soc-754 AMD Athlon64 3200+(2200/800MHz) BOX, L2/L1=512K/128K, Newcastle 0.13мкм, 1.50V(89W) (ADA3200)

**3.** В/к AGP 256Mb DDR RadeonX1600Рго Advantage Sapphire DVI TV-out (oem) 128bit

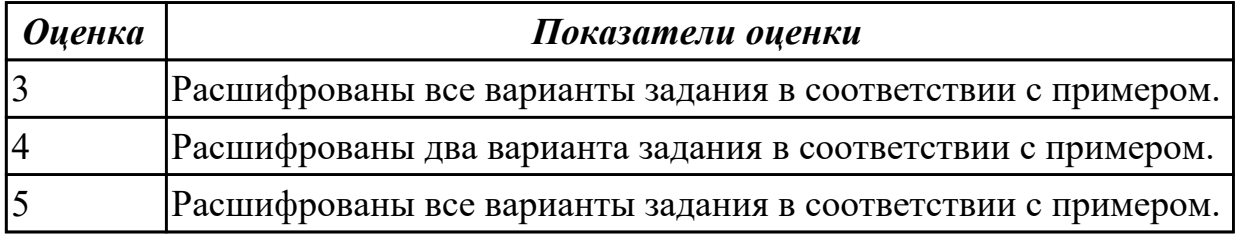

## **Задание №2 (10 минут)**

Скачать из Интернета прайс-лист любой компьютерной фирмы и на его основе подобрать комплектующие для компьютера, предназначенного для решения определенного круга задач. Все компоненты должны стыковаться с материнской платой по интерфейсу подключения и пропускной способности. Нужно компьютер модернизировать для:

## **Варианты:**

- 1. секретаря фирмы (офисный компьютер);
- 2. рекламного агентства;
- 3. игрового клуба (игровой компьютер);
- 4. видео- и аудио проката (домашний);
- 5. конструкторского бюро;
- 6. фотоателье.

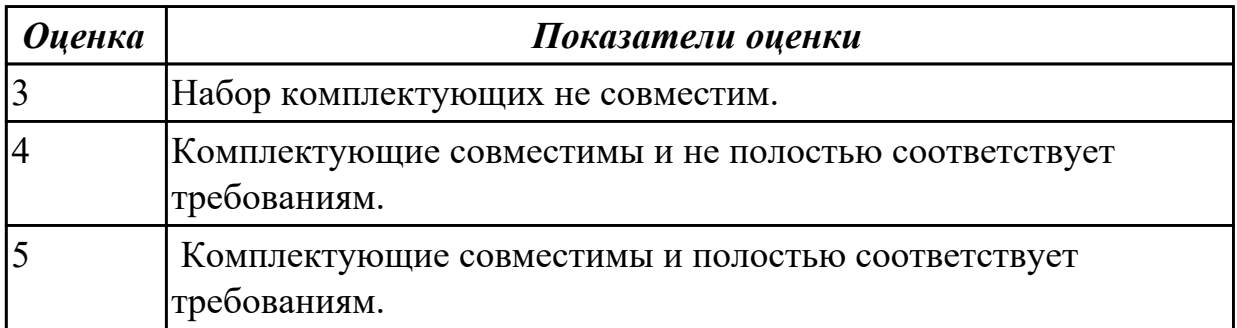

# **Задание №3 (10 минут)**

Определить размер памяти ОЗУ.

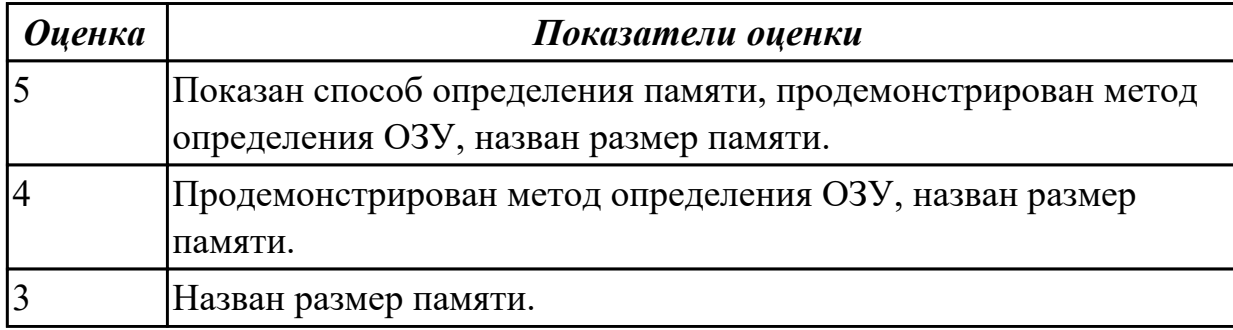

## **Задание №4 (10 минут)**

Выполнить задание:

- 1. Установить предложенную ОС.
- 2. Выполнить настройку ОС.
- 3. Установить все недостающие драйвера.

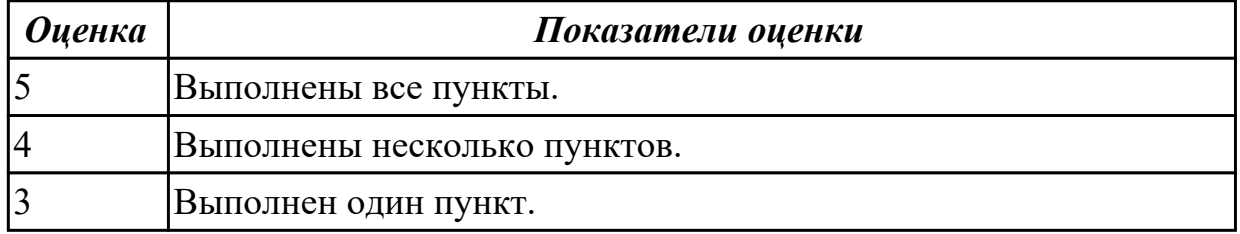

## **Задание №5 (30 минут)**

Произвести разборку БП, указать высоковольтные и низковольтные области, запустить блок питания методом замыкания.

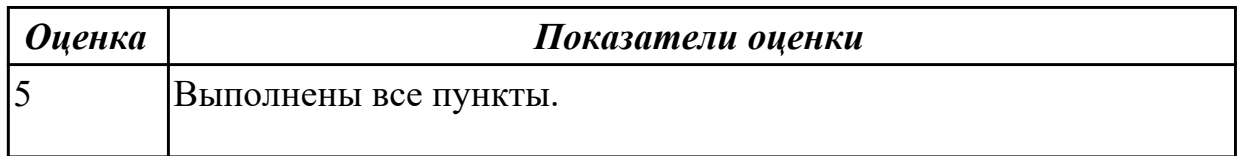

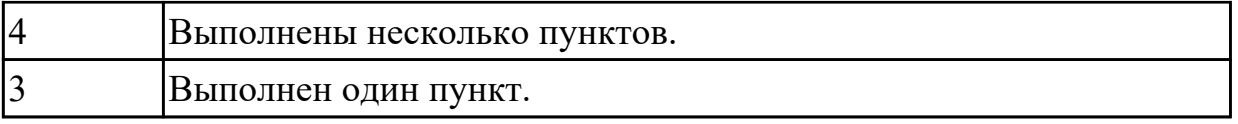

#### **Дидактическая единица для контроля:**

1.4 процессы обработки информации на всех уровнях компьютерных архитектур **Задание №1 (10 минут)**

Составить отчет в MS Word:

- 1. Назовите устройства, входящие в состав процессора:
	- 1. память, периферийное устройство;
	- 2. системная плата, контроллер процессора;
	- 3. АЛУ, УУ, регистры памяти;
	- 4. драйвер, регистры.
- 2. Скорость работы компьютера зависит от:
	- 1. тактовой частоты процессора;
	- 2. наличия или отсутствия подключенного принтера;
	- 3. количества хранящейся информации;
	- 4. количества периферийных устройств.
- 3. Тактовая частота это:
	- 1. количество обращений процессора к памяти за одну секунду;
	- 2. количество операций процессора в единицу времени;
	- 3. скорость обмена информацией между процессором и периферией;

4. скорость обмена информацией между процессором и памятью.

4. Количество информации, которое обрабатывается процессором за одну операцию называют:

- 1. тактовой частотой процессора;
- 2. разрядностью регистров процессора;
- 3. емкостью процессора;
- 4. разрядностью процессора.
- 5. Основными функциями процессора являются:
	- 1. обрабатывать и хранить;
	- 2. обрабатывать и управлять;
	- 3. хранить и передавать;
	- 4. обрабатывать и передавать

Ответьте на вопросы:

- 1. Каким путем увеличивается производительность процессоров в настоящее время?
- 2. Для чего нужны регистры памяти процессора?

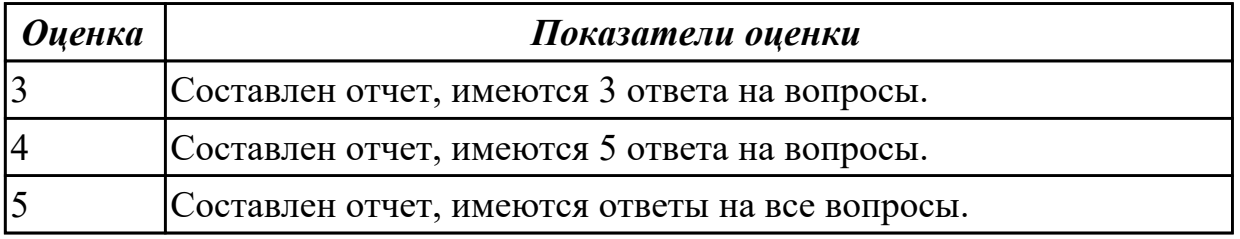

#### **Задание №2 (15 минут)**

- 1. Дать определения понятию КЭШ память.
- 2. Перечислить уровни КЭШ памяти.
- 3. Описать отличия уровней КЭШ памяти.

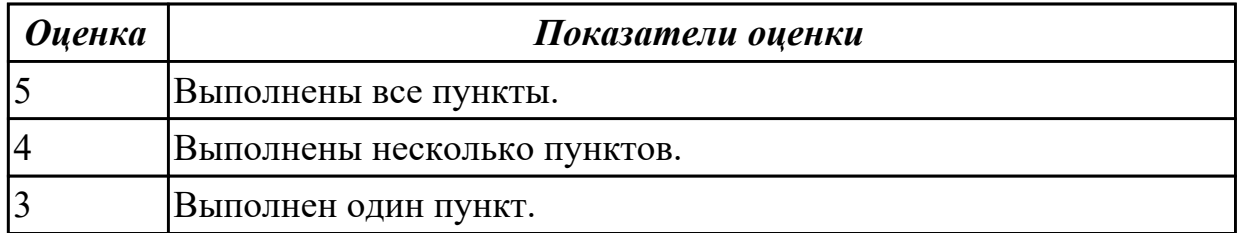

## **Дидактическая единица для контроля:**

2.1 получать информацию о параметрах компьютерной системы

#### **Задание №1 (10 минут)**

Заполнить пошаговый отчет о получении информации:

- 1. Основные сведения о системе.
- 2. Разрядность системы.
- 3. Характеристики ПК.

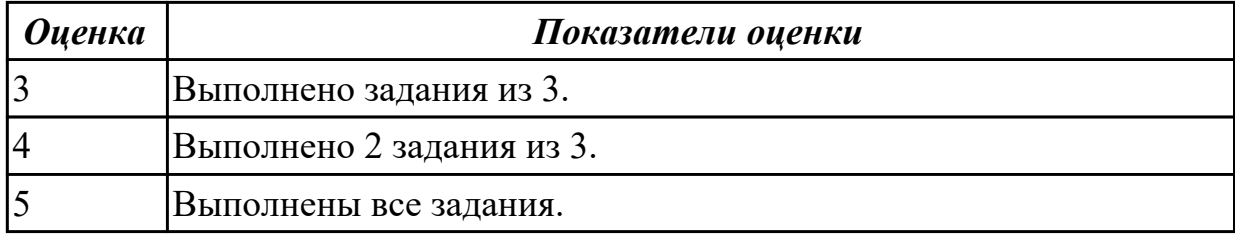

#### **Задание №2 (30 минут)**

Используя ПО CPU Z определить тактовую частоту, разрядность и инструкции ЦП.

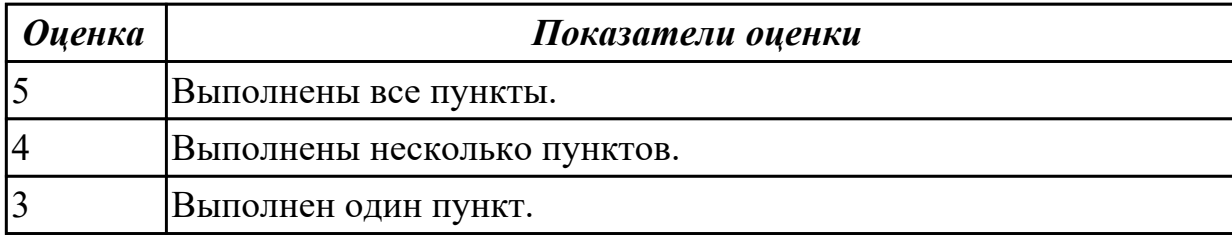

#### **Задание №3 (10 минут)**

Подключить новое оборудование, определить его в системе, установить драйвер.

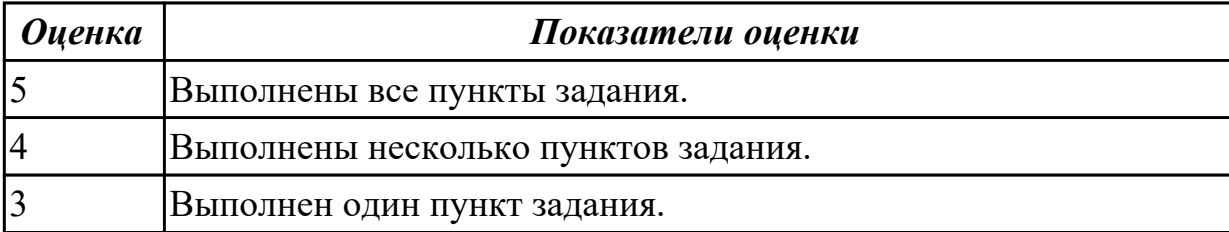

## **Задание №4 (30 минут)**

- 1. Подключить предложенное периферийное устройство.
- 2. Определить ID устройства.
- 3. Установить драйвер и выполнить тестирование устройства.

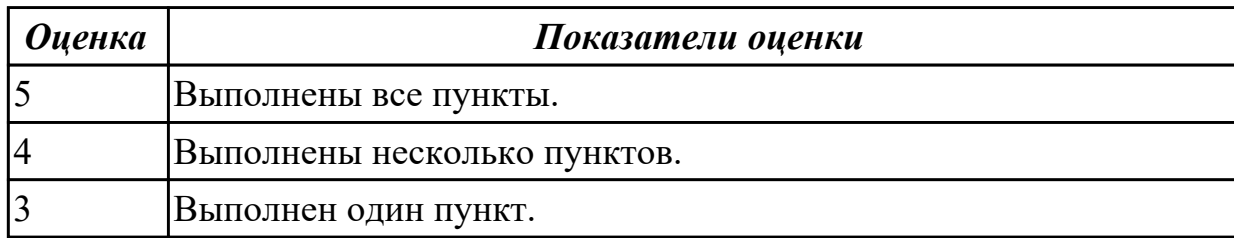

#### **Дидактическая единица для контроля:**

2.5 использовать знания методов архитектуры, алгоритмов функционирования систем реального времени

#### **Задание №1 (30 минут)**

Выполнить установку устройства (по индивидуальному заданию, например: видеокарта, сканер отпечатков пальцев, принтер и т.д.):

1. Выполнить поиск драйвера для "неизвестного" операционной системе устройства, используя ID оборудования

2. Выполнить установку драйвера.

3. Продемонстрировать работоспособность устройства.

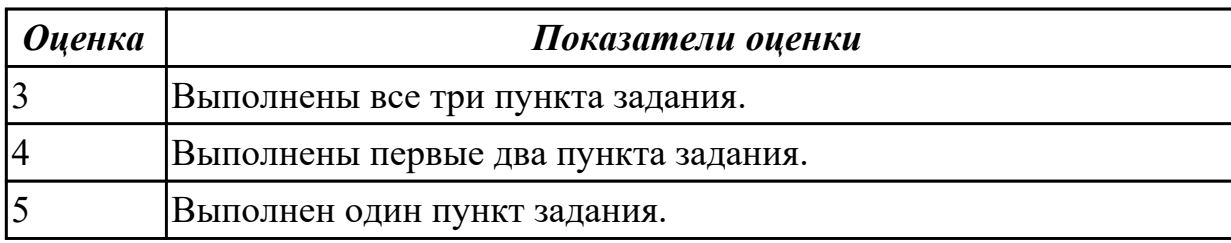

#### **Задание №2 (10 минут)**

Провести диагностику ОЗУ с помощью ПО Memtest на наличие ошибок.

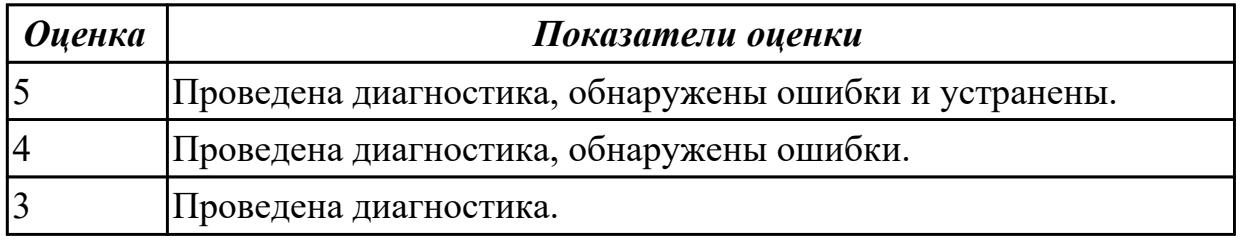

#### **Дидактическая единица для контроля:**

1.6 основные принципы управления ресурсами и организации доступа к этим ресурсам

#### **Задание №1 (10 минут)**

По представленной таблице "Потребление мощности устройствами ПК" определить класс блока питания с обоснованием,

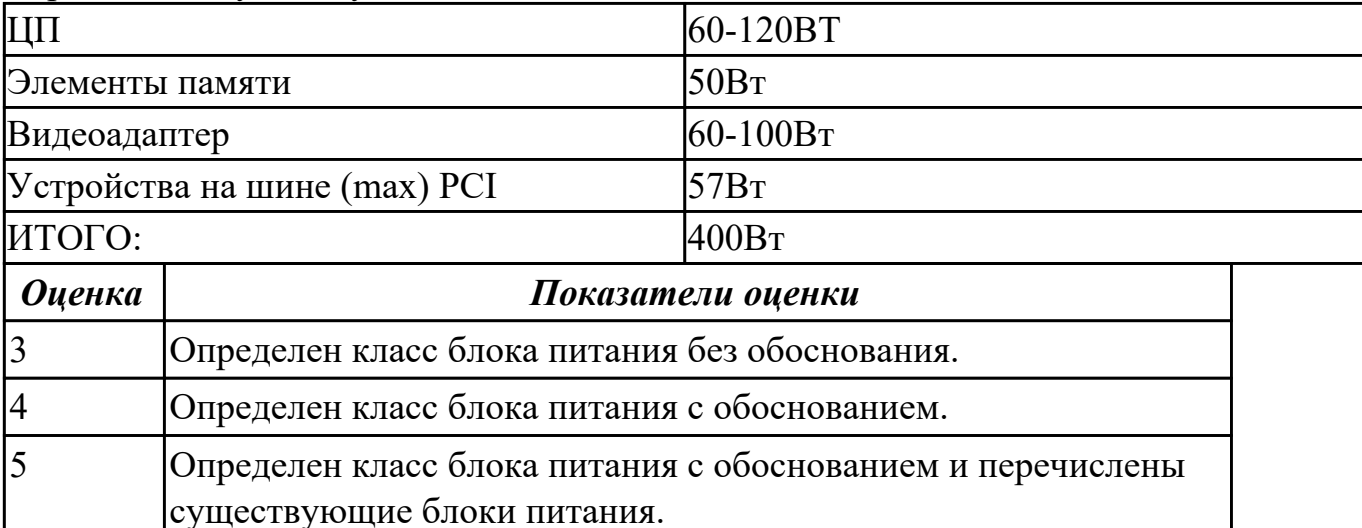

Перечислить существующие блоки питания.

#### **Дидактическая единица для контроля:**

1.7 программное обеспечение для корректной работы компьютерной системы **Задание №1 (10 минут)**

Сформулировать определение интерфейса. Перечислить виды интерфейсов.

Понятие порт ввода/выводы. Назначение контроллеров устройств.

Какие три регистра обязательно входят в состав контроллеров?

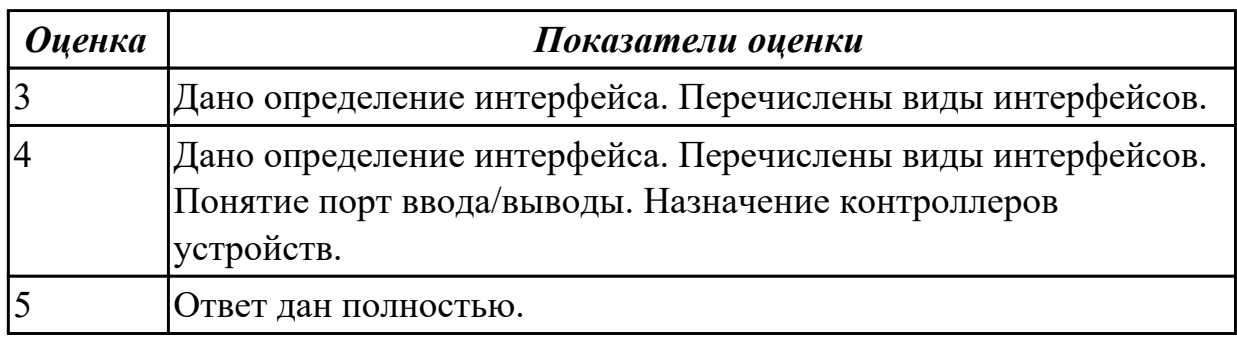

#### **Задание №2 (10 минут)**

Ответить на вопросы теста:

1. Совокупность способов и технических средств воспроизводить изображение оригинала с целью получения копии документа - это …

- а) Типография.
- б) Репрография.
- в) Диазография.
- 2. Можно ли использовать тонкую бумагу в ксероксе:
- а) да, можно;
- б) нет, может замяться.

3. Принтеры – это…

а) устройства вывода данных из ЭВМ с их фиксацией на бумаге или другом материальном носителе;

б) устройство ввода изображения или текста с материального носителя в компьютер;

в) периферийное устройство компьютера для копирования бумажных носителей.

4. Один из способов фотографического копирования:

а) проекционное;

б) централизованное;

в) проявление изображения.

5. Гектографическая печать – …

а) Печать осуществляется с печатной формы, обработанной так, чтобы участки изображения удерживали краску и отталкивали воду.

б) Ввод текстовой или графической информации в компьютер, путем

преобразования ее в цифровой вид.

в) Печать выполняется на гектографе, путем контактного переноса тонкого слоя краски на увлажненную спиртом бумагу.

6. Что не входит в процедуры электрографического копирования?

а) затемнение изображения;

б) проявление изображения;

в) светоэкспозиция.

7. Какой сканер предназначен для сканирования брошюрных документов?

а) книжные сканеры;

б) планетарные сканеры;

в) барабанные сканеры.

8. Для печати в больших форматах (A2 и А1) обычно применяют?

а) принтеры;

б) плоттеры;

в) ризографы.

9. Офсетная печать - …

а) Применяется для большого тиража печатной продукции. Печать осуществляется с печатной формы обработанной так, чтобы участки изображения удерживали масляную краску и отталкивали воду.

б) Используется для малых тиражей или для специальных продуктов.

в) Получаемая сканером информация в цифровом виде передается в блок изготовления рабочей матрицы.

10. Недостатки матричного принтера?

а) медленная скорость печати, низкое качество;

б) дешевый, медленная цветная печать.

в) высокая стоимость, медленная скорость работы

11. Какой принтер печатает за счет картриджа с тонером?

а) матричный;

б) струйный;

в) лазерный.

12. Когда появились лазерные принтеры?

а) в начале 70-х годов;

б) в начале 90-х годов;

в) в начале 80-х годов.

13. Какой принтер появился первым?

а) струйный;

б) лазерный;

в) матричный.

14. Устройство ввода текстовой или графической информации в компьютере путем преобразования ее в цифровой вид для последующего использования, обработки, хранения или вывода.

а) ксерокс;

б) сканер;

в) принтер.

15. Какой наиболее распространенный вид сканеров:

а) ручные;

б) планетарные;

в) планшетные.

16. Скремблер- это:

а) диктофонная приставка, позволяющая во время отсутствия вызываемого абонента воспроизвести его сообщение и записать сообщение звонящего, а также телефонные разговоры;

б) ограждающий аппарат от прослушивания;

в) сообщает номер звонящего абонента, а также записывает этот номер в память аппарата, дату и время звонка.

17. Среди каких принтеров есть такие, которые могут печатать без компьютера сразу с цифрового фотоаппарата или с карт памяти?

а) матричный;

б) струйный;

в) лазерный.

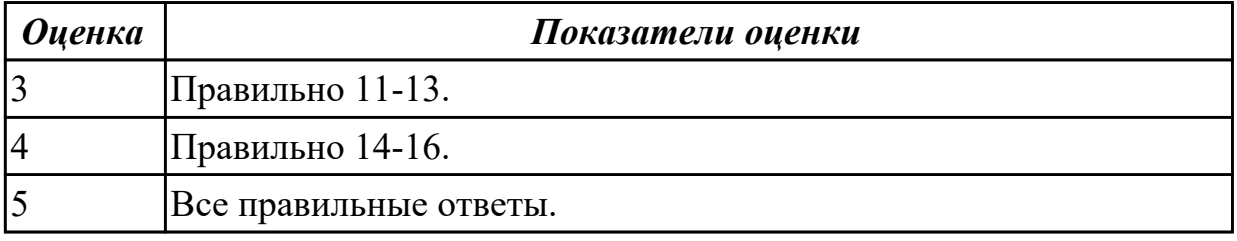

**Дидактическая единица для контроля:**

1.5 основные компоненты программного обеспечения компьютерных систем **Задание №1 (10 минут)**

- 1. Идентифицировать внутренние интерфейсы системной платы.
- 2. Построить типичную систему с низкоскоростной шиной устройств вводавывода (ISA).
- 3. Дать сравнительную характеристику внутренних интерфейсов целевой системной платы.

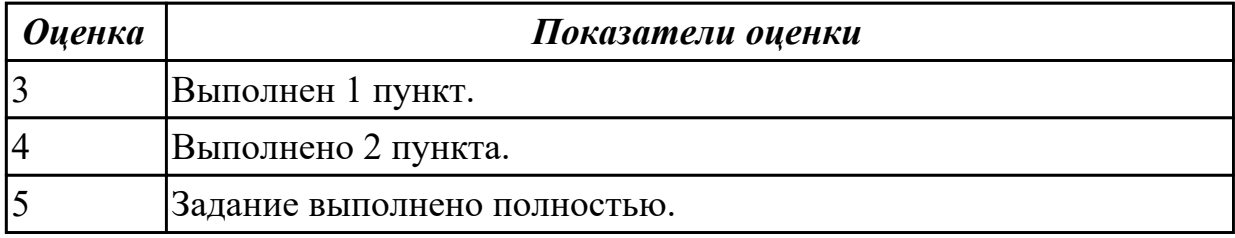

## **Задание №2 (10 минут)**

Сформулировать определение "видеокарта", перечислить виды, характеристики, форм-факторы.

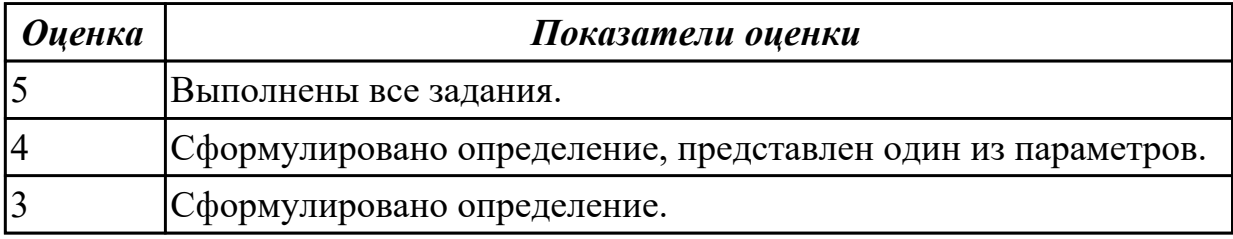